## **LAMPIRAN**

## **1. Script untuk menampilkan data identitas siswa**

*<!-- Tabel Data Siswa -----------------------------------------------------------------------> <!-- Begin Page Content --> <div class="container-fluid"> <!-- Page Heading --> <h1 class="h3 mb-2 text-gray-800">Tabel Identitas Siswa</h1> <hr>*   $\frac{k-1}{2}$ **TAS**  *<!-- DataTales Example --> <div class="card shadow mb-4"> <div class="card-header py-3"> <a href="tambah\_siswa.php" class="btn btn-success pull-right">+ Tambah Siswa</a> <a href="import\_siswa.php" class="btn btn-success pull-right">+ Import Siswa Dari Excel</a> </div> <div class="card-body"> <div class="table-responsive">*  h.  *<table class="table table-bordered" id="dataTable" width="100%" cellspacing="">* 

 *<thead>* 

 $\langle tr \rangle$ 

- *<th>Action</th> <th>No</th>*
- *<th>No Urut</th>*
- *<th>Induk</th>*
- *<th>NISN</th>*
- *<th>NamaSiswa</th>*

*<th>Nama Panggil</th>* 

 *<th>Kelas</th>* 

 *<th>JenisKelamin</th>* 

 *<th>TempatLahir</th>* 

 *<th>TanggalLahir</th>* 

 *<th>Agama</th>* 

 *<th>NIK</th>* 

 *<th>Anak Ke</th>* 

 *<th>Jumlah Saudara</th>* 

 *<th>StatusAnak</th>* 

 *<th>Alamat</th> <th>NamaAyah</th>* 

 *<th>Pendidikan Ayah</th>* 

 *<th>Agama Ayah</th>* 

 *<th>PekerjaanAyah</th>* 

 *<th>NamaIbu</th>* 

 *<th>Pendidikan Ibu</th>* 

 *<th>Agama Ibu</th>* 

 *<th>PekerjaanIbu</th>* 

 *<th>AlamatOrangTua</th>* 

*<u><i> <th>Telpon Orangtua</th>*</u>

 *<th>NamaWali</th>* 

*<u><i><i>i* /// <th>AlamatWali</th></u></u>

## *<th>PekerjaanWali</th>*

 *<th>TelponWali</th>* 

 *<th>SekolahSebelumnya</th>* 

 *<th>DiterimaKelas</th>* 

 *<th>DiterimaTanggal</th>* 

 *<th>TahunPelajaran</th>* 

 *<th>KeluarKelas</th>* 

 *<th>KeluarTanggal</th>* 

 *<th>AlasanKeluar</th>* 

 *<th>NomorSuratKeluar</th>* 

```
 <th>NomorSTTB</th> 
                      <th>Melanjutkan/PindahKe</th> 
                      <th>Foto</th> 
                      <th>GuruKelas</th> 
                      <th>NIPGuruKelas</th> 
                      <th>KepalaSekolah</th> 
                      <th>NIPKepalaSekolah</th> 
                      <th>No</th> 
                      <th>Action</th> 
                   </tr>
               </thead> 
                                       KANOL
                          TAS
             <tbody> 
            </div> 
              <?php 
             // Include config file 
             include "config.php"; 
             //query ke database SELECT tabel mahasiswa urut berdasarkan id yang 
paling besar 
             $sql = mysqli_query($link, "SELECT *, kls, kls_huruf FROM kelas, 
tbl_kls_siswa, siswa WHERE kelas.id_kls = tbl_kls_siswa.id_kls AND 
tbl_kls_siswa.id_kls_siswa = siswa.id_kls_siswa ORDER BY id desc") or 
die(mysqli_error($link)); 
             //jika query diatas menghasilkan nilai > 0 maka menjalankan script di 
bawah if.
                          A P R if(mysqli_num_rows($sql) > 0){ 
              //membuat variabel $no untuk menyimpan nomor urut 
             $no = 1;
              //melakukan perulangan while dengan dari dari query $sql
```
 *while(\$row = mysqli\_fetch\_assoc(\$sql)){* 

 *//menampilkan data perulangan* 

 *echo '<tr>* 

 $<$ *td* $>$ 

 *<!-- <a href="update\_siswa\_foto.php?induk='. \$row['induk'] .'" class="btn btn-primary" title="Ubah Foto"><i class="fas facamera-retro"></i></a>-->* 

 *</td> <td>' . \$no . '</td> <td>' . \$row['no\_urut'] . '</td> <td>' . \$row['induk'] . '</td> <td>' . \$row['nisn'] . '</td> <td>' . \$row['nama'] . '</td> <td>' . \$row['nama\_pgl'] . '</td> ktd>'* . \$row['kls'].\$row['kls\_huruf'].'</td><br> *std>'* srow['jenis\_kelamin']. '  $$row[}'$ *jenis\_kelamin']* . '</td>  *<td>' . \$row['tempat\_lahir'] . '</td> <td>' . \$row['tgl\_lahir'].'</td> <td>' . \$row['agama'] . '</td>*  罢  *<td>' . \$row['nik'].'</td> <td>' . \$row['anak\_ke'].'</td> <td>' . \$row['jum\_saudara'].'</td> <td>' . \$row['stat\_anak'].'</td> ktd>' . \$row['alamat'] . '</td> <td>' . \$row['nama\_ayah'] . '</td> <i>\*  $\leq$  *\*  $\leq$  *\*  $\leq$  *\*  $\leq$  *\*  $\leq$  *\*  $\leq$  *\*  $\leq$  *\*  $\leq$  *\*  $\leq$   $\leq$   $\leq$   $\leq$   $\leq$   $\leq$   $\leq$   $\leq$   $\leq$   $\leq$   $\leq$   $\leq$   $\leq$   $\leq$   $\leq$   $\leq$   $\leq$   $\leq$   $\leq$   $\leq$   $\leq$   $\leq$   $\$  *<td>' . \$row['agama\_ayah'] . '</td> <td>' . \$row['kerja\_ayah'] . '</td> <td>' . \$row['nama\_ibu'] . '</td> <td>' . \$row['pend\_ibu'] . '</td> <td>' . \$row['agama\_ibu'] . '</td> <td>' . \$row['kerja\_ibu'] . '</td> <td>' . \$row['alamat\_ortu'] . '</td> <td>' . \$row['telp\_ortu'] . '</td>* 

*class="btn btn-primary"title="Edit"><i class="fa fa-fw fa-edit"></i> </a>* 

*class="btn btn-danger hapus"><i class="fa fa-fw fa-trash"></i></a>* 

 *<td>' . \$row['nama\_wali'] . '</td>* 

 *<td>' . \$row['kerja\_wali'] . '</td>* 

 *<td>' . \$row['alamat\_wali'] . '</td>* 

 *<a href="update\_siswa.php?induk='. \$row['induk'] .'"* 

 *<a href="delete\_siswa.php?induk='. \$row['induk'].'"* 

 *<td>' . \$row['telp\_wali'] . '</td> <td>' . \$row['sekolah\_sebelumnya'] . '</td> <td>' . \$row['diterima\_kls'] . '</td> <td>' . \$row['diterima\_tgl'] . '</td> <td>' . \$row['th\_ajar'] . '</td> <td>' . \$row['keluar\_kls'] . '</td> <td>' . \$row['keluar\_tgl'] . '</td> <td>' . \$row['alasan\_klr'] . '</td> <td>' . \$row['no\_surat\_klr'] . '</td> <td>' . \$row['no\_sttb'] . '</td> <td>' . \$row['lanjut\_pindah'] . '</td> <td> <img src=" ' . \$row['foto'] . ' " width="100" height="100"></td> <td>' . \$row['guru\_kls'] . '</td> <td>' . \$row['nip\_guru\_kls'] . '</td> <td>' . \$row['kpl\_sklh'] . '</td> <td>' . \$row['nip\_kpl\_sklh'] . '</td> <td>' . \$no . '</td>*  **10** and the state of the state of the state of the state of the state of the state of the state of the state of the state of the state of the state of the state of the state of the state of the state of the state of the s  *<!--<a href="update\_siswa\_foto.php?induk='. \$row['induk'] .'" class="btn btn-primary" title="Ubah Foto"><i class="fas facamera-retro"></ass="btn=%\$fow['induk'] <a href="update\_siswa.php?induk='. \$row['induk'] .'" class="btn btn-primary"title="Edit"><i class="fa fa-fw fa-edit"></i> </a> <a href="delete\_siswa.php?induk='. \$row['induk'].'" class="btn btn-danger hapus"><i class="fa fa-fw fa-trash"></i></a>* 

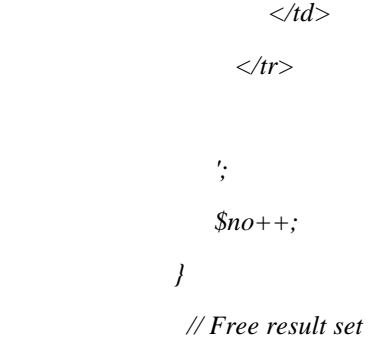

 *// mysqli\_free\_result(\$result); } else{ echo '<p><em>Data tidak ditemukan.</em></p>'; } // Close connection mysqli\_close(\$link); ?> </tbody>*  RAND A  *</table>*  ITAS  *</div> </div> </div> <!-- End Tabel Data Siswa -------------------------------------------------------------->* **2. Script import data siswa excel**  *<?php require\_once('vendor/php-excel-reader/excel\_reader2.php'); require\_once('vendor/SpreadsheetReader.php'); if (isset(\$\_POST["import"])) { \$allowedFileType = ['application/vnd.msexcel','text/xls','text/xlsx','application/vnd.openxmlformatsofficedocument.spreadsheetml.sheet']; if(in\_array(\$\_FILES["file"]["type"],\$allowedFileType)){ \$targetPath = 'uploads/'.\$\_FILES['file']['name']; move\_uploaded\_file(\$\_FILES['file']['tmp\_name'], \$targetPath); \$Reader = new SpreadsheetReader(\$targetPath); \$sheetCount = count(\$Reader->sheets());* 

```
 for($i=0;$i<$sheetCount;$i++) 
 { 
        //var_dump($i); 
        $Reader->ChangeSheet($i); 
        foreach ($Reader as $Columns ) 
        { 
           $no_urut = ""; 
           if(isset($Columns[0])) { 
             $no_urut = mysqli_real_escape_string($link,$Columns[0]); 
           } 
           $induk = ""; 
           if(isset($Columns[1])) { 
             $induk = mysqli_real_escape_string($link,$Columns[1]); 
 } 
           $nisn = ""; 
          if(isset($Columns[2])) { 
             $nisn = mysqli_real_escape_string($link,$Columns[2]); 
 } 
             $nama = ""; 
           if(isset($Columns[3])) { 
             $nama = mysqli_real_escape_string($link,$Columns[3]); 
 } 
                                                   7.
             $nama_pgl = ""; 
           if(isset($Columns[4])) { 
             $nama_pgl = mysqli_real_escape_string($link,$Columns[4]); 
 } 
             $id_kls_siswa = ""; 
           if(isset($Columns[5])) { 
            $kls = substr($Columns[5], 0,1); 
            $kls_huruf = substr($Columns[5], 1,2); 
             $id_kls_siswa = mysqli_real_escape_string($link,$Columns[5]); 
 } 
                        APRJ.
            $jenis_kelamin = ""; 
          if(isset($Columns[6])) { 
             $jenis_kelamin = mysqli_real_escape_string($link,$Columns[6]); 
 } 
             $tempat_lahir = ""; 
           if(isset($Columns[7])) { 
             $tempat_lahir = mysqli_real_escape_string($link,$Columns[7]); 
 } 
            $tgl_lahir = ""; 
           if(isset($Columns[8])) { 
             $tgl_lahir = mysqli_real_escape_string($link,$Columns[8]); 
           } 
            $agama = ""; 
           if(isset($Columns[9])) { 
             $agama = mysqli_real_escape_string($link,$Columns[9]); 
 } 
             $nik = ""; 
           if(isset($Columns[10])) {
```

```
 $nik = mysqli_real_escape_string($link,$Columns[10]); 
          } 
            $anak_ke = ""; 
          if(isset($Columns[11])) { 
             $anak_ke = mysqli_real_escape_string($link,$Columns[11]); 
 } 
            $jum_saudara = ""; 
          if(isset($Columns[12])) { 
             $jum_saudara = 
mysqli_real_escape_string($link,$Columns[12]); 
 } 
            $stat_anak = ""; 
          if(isset($Columns[13])) { 
             $stat_anak = mysqli_real_escape_string($link,$Columns[13]); 
 } 
            $alamat = ""; 
          if(isset($Columns[14])) { 
             $alamat = mysqli_real_escape_string($link,$Columns[14]); 
 } 
                                    h,
            $nama_ayah = ""; 
          if(isset($Columns[15])) { 
             $nama_ayah = mysqli_real_escape_string($link,$Columns[15]); 
 } 
            $pend_ayah = ""; 
          if(isset($Columns[16])) { 
             $pend_ayah = mysqli_real_escape_string($link,$Columns[16]); 
\| - \| $agama_ayah = ""; 
          if(isset($Columns[17])) { 
             $agama_ayah = 
mysqli_real_escape_string($link,$Columns[17]); 
 } 
            $kerja_ayah = ""; 
          if(isset($Columns[18])) { 
             $kerja_ayah = mysqli_real_escape_string($link,$Columns[18]); 
 } 
            $nama_ibu = ""; 
          if(isset($Columns[19])) { 
             $nama_ibu = mysqli_real_escape_string($link,$Columns[19]); 
 } 
            $pend_ibu = ""; 
          if(isset($Columns[20])) { 
             $pend_ibu = mysqli_real_escape_string($link,$Columns[20]); 
 } 
            $agama_ibu = ""; 
          if(isset($Columns[21])) { 
             $agama_ibu = mysqli_real_escape_string($link,$Columns[21]); 
          } 
            $kerja_ibu = ""; 
          if(isset($Columns[22])) { 
             $kerja_ibu = mysqli_real_escape_string($link,$Columns[22]); 
 } 
            $alamat_ortu = ""; 
          if(isset($Columns[23])) { 
             $alamat_ortu = mysqli_real_escape_string($link,$Columns[23]);
```

```
 } 
             $telp_ortu = ""; 
           if(isset($Columns[24])) { 
             $telp_ortu = mysqli_real_escape_string($link,$Columns[24]); 
           } 
            $nama_wali = ""; 
           if(isset($Columns[25])) { 
             $nama_wali = mysqli_real_escape_string($link,$Columns[25]); 
          } 
             $kerja_wali = ""; 
           if(isset($Columns[26])) { 
             $kerja_wali = mysqli_real_escape_string($link,$Columns[26]); 
 } 
             $alamat_wali = ""; 
           if(isset($Columns[27])) { 
             $alamat_wali = mysqli_real_escape_string($link,$Columns[27]); 
 } 
            $telp_wali = ""; 
          if(isset($Columns[28])) { 
             $telp_wali = mysqli_real_escape_string($link,$Columns[28]); 
 } 
             $sekolah_sebelumnya = ""; 
           if(isset($Columns[29])) { 
             $sekolah_sebelumnya = 
mysqli_real_escape_string($link,$Columns[29]); 
 } 
             $diterima_kls = ""; 
           if(isset($Columns[30])) { 
             $diterima_kls = mysqli_real_escape_string($link,$Columns[30]); 
 } 
             $diterima_tgl = ""; 
           if(isset($Columns[31])) { 
             $diterima_tgl = mysqli_real_escape_string($link,$Columns[31]); 
           } 
             $th_ajar = ""; 
           if(isset($Columns[32])) { 
             $th_ajar = mysqli_real_escape_string($link,$Columns[32]); 
 } 
             $keluar_kls = ""; 
           if(isset($Columns[33])) { 
             $keluar_kls = mysqli_real_escape_string($link,$Columns[33]); 
 } 
             $keluar_tgl = ""; 
           if(isset($Columns[34])) { 
             $keluar_tgl = mysqli_real_escape_string($link,$Columns[34]); 
 } 
             $alasan_klr = ""; 
           if(isset($Columns[35])) { 
             $alasan_klr = mysqli_real_escape_string($link,$Columns[35]); 
           } 
             $no_surat_klr = ""; 
           if(isset($Columns[36])) { 
             $no_surat_klr = mysqli_real_escape_string($link,$Columns[36]); 
 } 
             $no_sttb = "";
```

```
 if(isset($Columns[37])) { 
            $no_sttb = mysqli_real_escape_string($link,$Columns[37]); 
 } 
           $lanjut_pindah = ""; 
          if(isset($Columns[38])) { 
            $lanjut_pindah = 
mysqli_real_escape_string($link,$Columns[38]); 
         } 
           $foto = ""; 
          if(isset($Columns[39])) { 
            $foto = mysqli_real_escape_string($link,$Columns[39]); 
 } 
           $guru_kls = ""; 
          if(isset($Columns[40])) { 
            $guru_kls = mysqli_real_escape_string($link,$Columns[40]); 
 } 
          $nip_guru_k/s = if(isset($Columns[41])) { 
           $nip_guru_kls = 
mysqli_real_escape_string($link,$Columns[41]); 
 } 
          $kpl\_sklh = "" if(isset($Columns[42])) { 
            $kpl_sklh = mysqli_real_escape_string($link,$Columns[42]); 
\lambda \leq \beta $nip_kpl_sklh = ""; 
          if(isset($Columns[43])) { 
            $nip_kpl_sklh = mysqli_real_escape_string($link,$Columns[43]); 
 } 

          if (!empty($no_urut) || !empty($induk) || !empty($nisn) || 
!empty($nama) || !empty($nama_pgl) || !empty($id_kls_siswa) || 
!empty($jenis_kelamin) || !empty($tempat_lahir) || !empty($tgl_lahir) || 
!empty($agama) || !empty($nik) || !empty($anak_ke) || !empty($jum_saudara) 
|| !empty($stat_anak) || !empty($alamat) || !empty($nama_ayah) || 
!empty($pend_ayah) || !empty($agama_ayah) || !empty($kerja_ayah) || 
!empty($nama_ibu) || !empty($pend_ibu) || !empty($agama_ibu) || 
!empty($kerja_ibu) || !empty($alamat_ortu) || !empty($telp_ortu) || 
!empty($nama_wali) || !empty($kerja_wali) || !empty($alamat_wali) || 
!empty($telp_wali) || !empty($sekolah_sebelumnya) || !empty($diterima_kls) || 
!empty($diterima_tgl) || !empty($th_ajar) || !empty($keluar_kls) || 
!empty($keluar_tgl) || !empty($alasan_klr) || !empty($no_surat_keluar) || 
!empty($no_sttb) || !empty($lanjut_pindah) || !empty($foto) || 
!empty($guru_kls) || !empty($kpl_sklh) || !empty($nip_kpl_sklh) ) { 
         if ($induk=="Induk"){
```

```
 } 
 else{
```
 *//select id kelas berdasar kelas angka & kelas huruf \$id\_kelas = mysqli\_query(\$link, "SELECT id\_kls FROM kelas WHERE kls='\$kls' AND kls\_huruf='\$kls\_huruf'");* 

 *\$select\_id\_kelas = mysqli\_fetch\_row(\$id\_kelas); //inset ke tabel kelas siswa* 

 *\$kls\_siswa = mysqli\_query(\$link, "INSERT INTO tbl\_kls\_siswa (induk\_siswa, id\_kls) VALUES ('\$induk', '\$select\_id\_kelas[0]')");* 

 *//select dari tabel kelas siswa* 

 *\$id\_siswa = mysqli\_query(\$link, "SELECT id\_kls\_siswa FROM tbl\_kls\_siswa WHERE induk\_siswa='\$induk'");* 

 *\$select\_id\_siswa = mysqli\_fetch\_row(\$id\_siswa);* 

 *\$query = "INSERT INTO siswa (no\_urut, induk, nisn, nama, nama\_pgl, id\_kls\_siswa, jenis\_kelamin, tempat\_lahir, tgl\_lahir, agama, nik, anak\_ke, jum\_saudara, stat\_anak, alamat, nama\_ayah, pend\_ayah, agama\_ayah, kerja\_ayah, nama\_ibu, pend\_ibu, agama\_ibu, kerja\_ibu, alamat\_ortu, telp\_ortu, nama\_wali, kerja\_wali, alamat\_wali, telp\_wali, sekolah\_sebelumnya, diterima\_kls, diterima\_tgl, th\_ajar, keluar\_kls, keluar\_tgl, alasan\_klr, no\_surat\_klr, no\_sttb, lanjut\_pindah, foto, guru\_kls, nip\_guru\_kls, kpl\_sklh, nip\_kpl\_sklh) VALUES* 

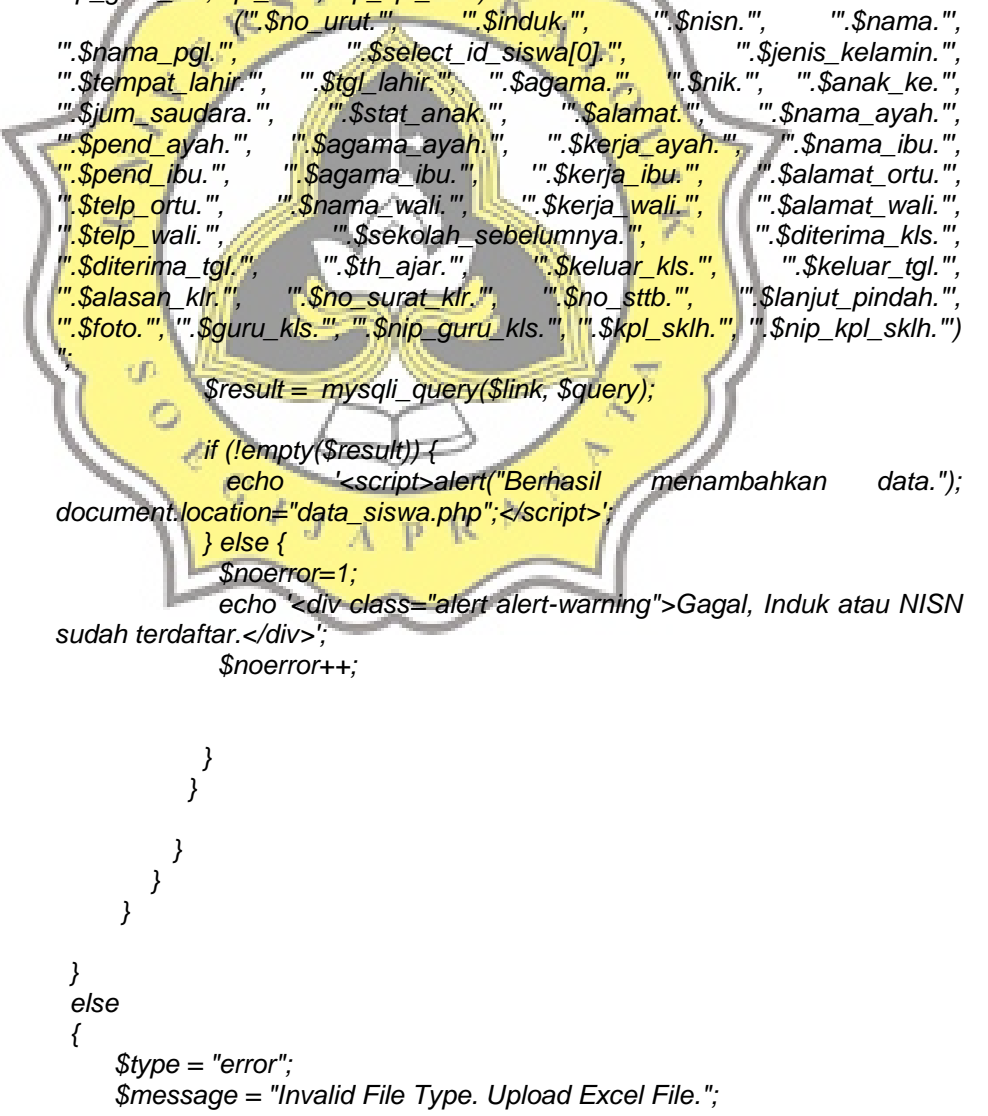

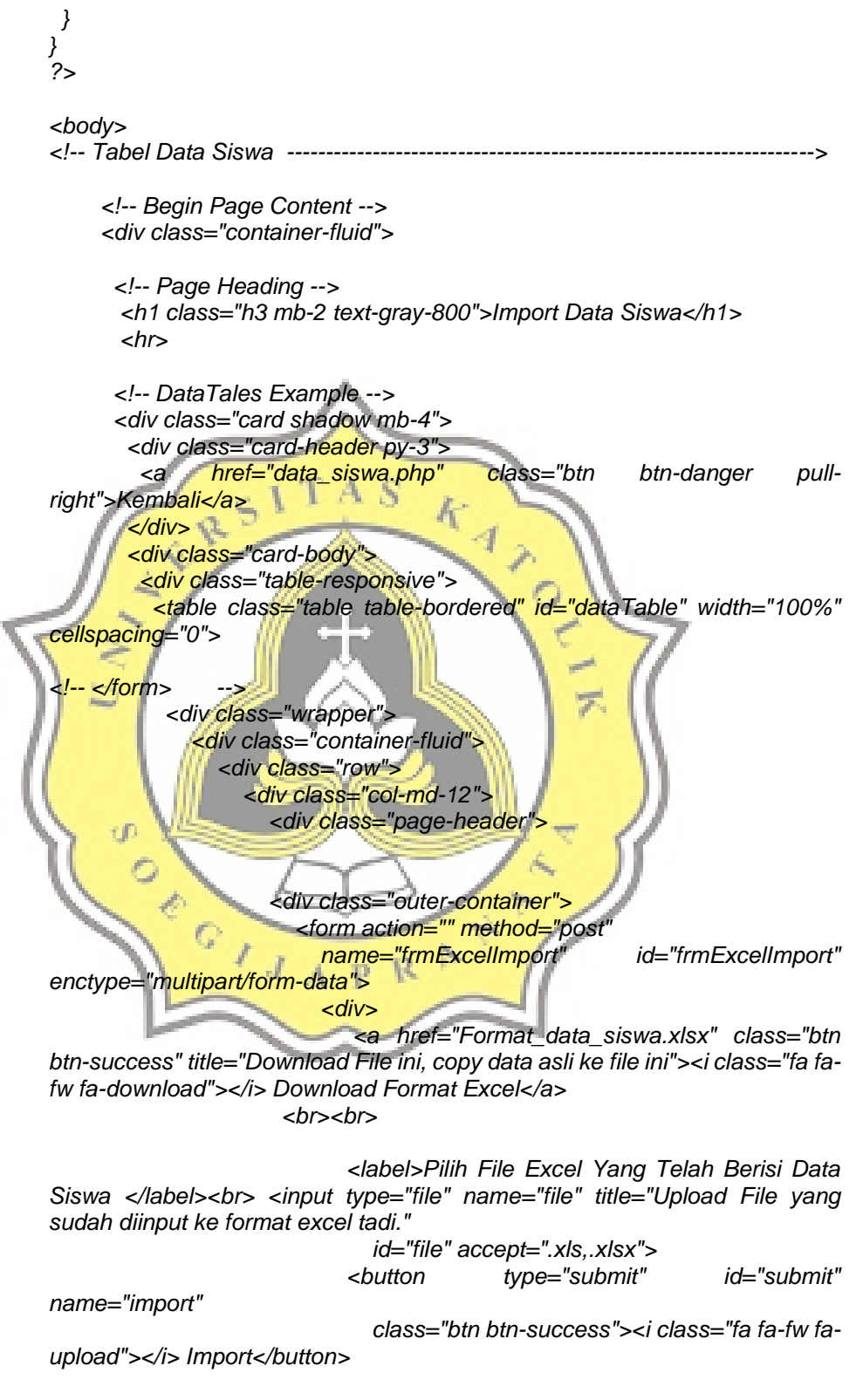

 *</div>* 

*</form>* 

```
 </div> 
              </div> 
              </div> 
             </div> 
           </div> 
         </div> 
       </table> 
      </div> 
    </div> 
  </div> 
 </div>
```
 *<div id="response" class="<?php if(!empty(\$type)) { echo \$type . " display-block"; } ?>"><?php if(!empty(\$message)) { echo \$message; } ?></div> </body>*

S

 $\frac{k}{4}$ 

7

**3. Script import data nilai excel** 

```
<?php 
require_once('vendor/php-excel-reader/excel_reader2.php'); 
require_once('vendor/SpreadsheetReader.php');
```
*if (isset(\$\_POST["import"])) {* 

```
 $allowedFileType = ['application/vnd.ms-
excel','text/xls','text/xlsx','application/vnd.openxmlformats-
officedocument.spreadsheetml.sheet'];
```
 *if(in\_array(\$\_FILES["file"]["type"],\$allowedFileType)){* 

 *\$targetPath = 'uploads/nilai\_st1/'.\$\_FILES['file']['name']; move\_uploaded\_file(\$\_FILES['file']['tmp\_name'], \$targetPath);* 

 *\$Reader = new SpreadsheetReader(\$targetPath);* 

 *\$sheetCount = count(\$Reader->sheets());* 

 *for(\$i=0;\$i<\$sheetCount;\$i++) {* 

 *\$Reader->ChangeSheet(\$i);* 

```
 foreach ($Reader as $Columns ) 
 { 
  //induk 
   $induk_siswa = ""; 
   if(isset($Columns[0])) { 
      $induk_siswa = mysqli_real_escape_string($link,$Columns[0]); 
   }
```

```
 $nama_siswa = ""; 
          if(isset($Columns[1])) { 
            $nama_siswa = mysqli_real_escape_string($link,$Columns[1]); 
 } 
          $semester = ""; 
          if(isset($Columns[2])) { 
            $semester = mysqli_real_escape_string($link,$Columns[2]); 
          } 
          //sikap 
          $s_spirit_des = ""; 
          if(isset($Columns[3])) { 
            $s_spirit_des = mysqli_real_escape_string($link,$Columns[3]); 
          } 
            $s_sos_des = ""; 
          if(isset($Columns[4])) { 
            $s_sos_des = mysqli_real_escape_string($link,$Columns[4]); 
          } 
           $rat_s = ""; 
                                        k
         if(isset($Columns[5])) { 
            $rat_s = mysqli_real_escape_string($link,$Columns[5]); 
 } 
          //pak
            $pak_n_peng = ""; 
          if(isset($Columns[6])) { 
            $pak_n_peng = mysqli_real_escape_string($link,$Columns[6]); 
 } 
 $pak_p_peng = ""; 
 if(isset($Columns[7])) { 
            $pak_p_peng = mysqli_real_escape_string($link,$Columns[7]); 
 } 
Example 3 Spak_peng_des = "";
          if(isset($Columns[8])) { 
            $pak_peng_des = mysqli_real_escape_string($link,$Columns[8]);
 } 
          //pkn 
            $pkn_n_peng = ""; 
          if(isset($Columns[9])) { 
            $pkn_n_peng = mysqli_real_escape_string($link,$Columns[9]); 
 } 
            $pkn_p_peng = ""; 
          if(isset($Columns[10])) { 
            $pkn_p_peng = mysqli_real_escape_string($link,$Columns[10]); 
 } 
            $pkn_peng_des = ""; 
          if(isset($Columns[11])) { 
            $pkn_peng_des = mysqli_real_escape_string($link,$Columns[11]); 
 } 
          //bind 
            $bind_n_peng = ""; 
          if(isset($Columns[12])) { 
            $bing_n_peng = mysqli_real_escape_string($link,$Columns[12]); 
 } 
            $bind_p_peng = ""; 
          if(isset($Columns[13])) {
```

```
 $bing_p_peng = mysqli_real_escape_string($link,$Columns[13]); 
          } 
            $bind_peng_des = ""; 
          if(isset($Columns[14])) { 
             $bind_peng_des = mysqli_real_escape_string($link,$Columns[14]); 
 } 
          //mat 
            $mat_n_peng = ""; 
           if(isset($Columns[15])) { 
             $mat_n_peng = mysqli_real_escape_string($link,$Columns[15]); 
 } 
            $mat_p_peng = ""; 
          if(isset($Columns[16])) { 
             $mat_p_peng = mysqli_real_escape_string($link,$Columns[16]); 
 } 
           $mat\_peng\_des = if(isset($Columns[17])) { 
             $mat_peng_des = mysqli_real_escape_string($link,$Columns[17]); 
 } 
                                         \boldsymbol{K}\mathcal{F} //ipa 
            $ipa_n_peng = ""; 
          if(isset($Columns[18])) { 
             $ipa_n_peng = mysqli_real_escape_string($link,$Columns[18]); 
\sqrt{ } $ipa_p_peng = ""; 
          if(isset($Columns[19])) { 
             $ipa_p_peng = mysqli_real_escape_string($link,$Columns[19]); 
 } 
            $ipa_peng_des = ""; 
           if(isset($Columns[20])) { 
            $ipa_peng_des = mysqli_real_escape_string($link,$Columns[20]); 
 } 
          //ips 
            $ips_n_peng = ""; 
          if(isset($Columns[21])) { 
             $ips_n_peng = mysqli_real_escape_string($link,$Columns[21]); 
          } 
            $ips_p_peng = ""; 
          if(isset($Columns[22])) { 
             $ips_p_peng = mysqli_real_escape_string($link,$Columns[22]); 
 } 
            $ips_peng_des = ""; 
          if(isset($Columns[23])) { 
             $ips_peng_des = mysqli_real_escape_string($link,$Columns[23]); 
 } 
          //sbdp 
            $sbdp_n_peng = ""; 
           if(isset($Columns[24])) { 
             $sbdp_n_peng = mysqli_real_escape_string($link,$Columns[24]); 
          } 
            $sbdp_p_peng = ""; 
          if(isset($Columns[25])) { 
             $sbdp_p_peng = mysqli_real_escape_string($link,$Columns[25]); 
 } 
            $sbdp_peng_des = "";
```

```
 if(isset($Columns[26])) { 
             $sbdp_peng_des = mysqli_real_escape_string($link,$Columns[26]); 
 } 
          //pjok 
            $pjok_n_peng = ""; 
          if(isset($Columns[27])) { 
             $pjok_n_peng = mysqli_real_escape_string($link,$Columns[27]); 
          } 
            $pjok_p_peng = ""; 
          if(isset($Columns[28])) { 
             $pjok_p_peng = mysqli_real_escape_string($link,$Columns[28]); 
 } 
            $pjok_peng_des = ""; 
          if(isset($Columns[29])) { 
             $pjok_peng_des = mysqli_real_escape_string($link,$Columns[29]); 
          } 
          //bjawa 
            $bjawa_n_peng = ""; 
          if(isset($Columns[30])) { 
             $bjawa_n_peng = mysqli_real_escape_string($link,$Columns[30]); 
 } 
            $bjawa_p_peng = ""; 
           if(isset($Columns[31])) { 
             $bjawa_p_peng = mysqli_real_escape_string($link,$Columns[31]); 
          } 
            $bjawa_peng_des = ""; 
          if(isset($Columns[32])) { 
             $bjawa_peng_des = mysqli_real_escape_string($link,$Columns[32]); 
 } 
          //bing 
            $bing_n_peng = ""; 
          if(isset($Columns[33])) { 
             $bing_n_peng = mysqli_real_escape_string($link,$Columns[33]); 
 } 
            $bing_p_peng = ""; 
          if(isset($Columns[34])) { 
             $bing_p_peng = mysqli_real_escape_string($link,$Columns[34]); 
 } 
            $bing_peng_des = ""; 
          if(isset($Columns[35])) { 
             $bing_peng_des = mysqli_real_escape_string($link,$Columns[35]); 
 } 
          //bmandarin 
            $bmandarin_n_peng = ""; 
          if(isset($Columns[36])) { 
             $bing_n_peng = mysqli_real_escape_string($link,$Columns[36]); 
 } 
            $bmandarin_p_peng = ""; 
          if(isset($Columns[37])) { 
             $bing_p_peng = mysqli_real_escape_string($link,$Columns[37]); 
 } 
            $bmandarin_peng_des = ""; 
          if(isset($Columns[38])) { 
             $bing_peng_des = mysqli_real_escape_string($link,$Columns[38]); 
          }
```

```
 //rata2 
            $rat_peng_pk = ""; 
          if(isset($Columns[39])) { 
             $rat_peng_pk = mysqli_real_escape_string($link,$Columns[39]); 
 } 
            $p_d_peng_pk = ""; 
          if(isset($Columns[40])) { 
             $p_d_peng_pk = mysqli_real_escape_string($link,$Columns[40]); 
          } 
          //pak
            $pak_n_ket = ""; 
          if(isset($Columns[41])) { 
             $pak_n_ket = mysqli_real_escape_string($link,$Columns[41]); 
 } 
            $pak_p_ket = ""; 
          if(isset($Columns[42])) { 
             $pak_p_ket = mysqli_real_escape_string($link,$Columns[42]); 
          } 
           $pak_ket_des = ""; 
                                         Æ
          if(isset($Columns[43])) { 
             $pak_ket_des = mysqli_real_escape_string($link,$Columns[43]); 
 } 
          //pkn 
            $pkn_n_ket = ""; 
          if(isset($Columns[44])) { 
             $pak_n_ket = mysqli_real_escape_string($link,$Columns[44]); 
 } 
            $pkn_p_ket = ""; 
          if(isset($Columns[45])) { 
             $pkn_p_ket = mysqli_real_escape_string($link,$Columns[45]); 
 } 
Example 3 & Spkn_ket_des = "";
          if(isset($Columns[46])) { 
             $pkn_ket_des = mysqli_real_escape_string($link,$Columns[46]); 
 } 
          //bind 
           $bind_n_ket = ""; 
          if(isset($Columns[47])) { 
             $bind_n_ket = mysqli_real_escape_string($link,$Columns[47]); 
 } 
           $bind_p_ket = ""; 
          if(isset($Columns[48])) { 
             $bind_p_ket = mysqli_real_escape_string($link,$Columns[48]); 
 } 
           $bind_ket_des = ""; 
          if(isset($Columns[49])) { 
             $bind_ket_des = mysqli_real_escape_string($link,$Columns[49]); 
 } 
          //mat 
           $mat_n_ket = ""; 
          if(isset($Columns[50])) { 
             $mat_n_ket = mysqli_real_escape_string($link,$Columns[46]); 
          } 
           $mat_p_ket = ""; 
          if(isset($Columns[51])) {
```

```
 $mat_p_ket = mysqli_real_escape_string($link,$Columns[51]); 
 } 
           $mat_ket_des = ""; 
          if(isset($Columns[52])) { 
             $mat_ket_des = mysqli_real_escape_string($link,$Columns[52]); 
 } 
          //ipa 
           $ipa_n_ket = ""; 
           if(isset($Columns[53])) { 
             $ipa_n_ket = mysqli_real_escape_string($link,$Columns[53]); 
 } 
          $ipa_p_ket = ""; 
          if(isset($Columns[54])) { 
             $ipa_p_ket = mysqli_real_escape_string($link,$Columns[54]); 
 } 
           $ipa_ket_des = ""; 
           if(isset($Columns[55])) { 
             $ipa_ket_des = mysqli_real_escape_string($link,$Columns[55]); 
 } 
                                          \boldsymbol{I} //ips 
                                             \mathcal{A}\frac{sips}{n} \frac{ket}{=}"
          if(isset($Columns[56])) { 
            $ips_n_ket = mysqli_real_escape_string($link,$Columns[56]); 
\sqrt{ } $ips_p_ket = ""; 
          if(isset($Columns[57])) { 
             $ips_p_ket = mysqli_real_escape_string($link,$Columns[57]); 
 } 
          $ips\_ket\_des = "" if(isset($Columns[58])) { 
            $ipa_ket_des = mysqli_real_escape_string($link,$Columns[58]); 
 } 
          //sbdp 
           $sbdp_n_ket = ""; 
           if(isset($Columns[59])) { 
             $sbdp_n_ket = mysqli_real_escape_string($link,$Columns[59]); 
 } 
           $sbdp_p_ket = ""; 
          if(isset($Columns[60])) { 
             $sbdp_p_ket = mysqli_real_escape_string($link,$Columns[60]); 
 } 
           $sbdp_ket_des = ""; 
          if(isset($Columns[61])) { 
             $sbdp_ket_des = mysqli_real_escape_string($link,$Columns[61]); 
 } 
          //pjok 
           $pjok_n_ket = ""; 
          if(isset($Columns[62])) { 
             $pjok_n_ket = mysqli_real_escape_string($link,$Columns[62]); 
 } 
           $pjok_p_ket = ""; 
          if(isset($Columns[63])) { 
             $pjok_p_ket = mysqli_real_escape_string($link,$Columns[63]); 
 } 
          $pjok_ket_des = "";
```

```
 if(isset($Columns[64])) { 
             $pjok_ket_des = mysqli_real_escape_string($link,$Columns[64]); 
 } 
          //bjawa 
           $bjawa_n_ket = ""; 
          if(isset($Columns[65])) { 
             $bjawa_n_ket = mysqli_real_escape_string($link,$Columns[65]); 
 } 
          $bjawa_p_ket = ""; 
          if(isset($Columns[66])) { 
             $bjawa_p_ket = mysqli_real_escape_string($link,$Columns[66]);
          } 
           $bjawa_ket_des = ""; 
          if(isset($Columns[67])) { 
             $bjawa_ket_des = mysqli_real_escape_string($link,$Columns[67]); 
          } 
          //bing 
           $bing_n_ket = ""; 
           if(isset($Columns[68])) { 
             $bing_n_ket = mysqli_real_escape_string($link,$Columns[68]); 
 } 
           $bing_p_ket = ""; 
           if(isset($Columns[69])) { 
             $bing_p_ket = mysqli_real_escape_string($link,$Columns[69]); 
          } 
           $bing_ket_des = ""; 
                                                        7
          if(isset($Columns[70])) { 
             $bing_ket_des = mysqli_real_escape_string($link,$Columns[70]); 
 } 
          //bmandarin 
            $bmandarin_n_ket = ""; 
           if(isset($Columns[71])) { 
             $bing_n_peng = mysqli_real_escape_string($link,$Columns[71]); 
 } 
             $bmandarin_p_ket = ""; 
          if(isset($Columns[72])) { 
             $bing_p_peng = mysqli_real_escape_string($link,$Columns[72]); 
 } 
             $bmandarin_ket_des = ""; 
          if(isset($Columns[73])) { 
             $bing_peng_des = mysqli_real_escape_string($link,$Columns[73]); 
 } 
          //rata2 
           $rat_ket_pk = ""; 
          if(isset($Columns[74])) { 
             $rat_ket_pk = mysqli_real_escape_string($link,$Columns[74]); 
 } 
          $p_d_ket_pk = ""; 
          if(isset($Columns[75])) { 
             $p_d_ket_pk = mysqli_real_escape_string($link,$Columns[75]); 
          } 
          //keplan 
           $keplan_p = ""; 
          if(isset($Columns[76])) { 
             $keplan_p = mysqli_real_escape_string($link,$Columns[76]);
```

```
 } 
           $keplan_des = ""; 
          if(isset($Columns[77])) { 
             $keplan_des = mysqli_real_escape_string($link,$Columns[77]); 
 } 
          //eks 
           $eks1 = ""; 
          if(isset($Columns[78])) { 
             $eks1 = mysqli_real_escape_string($link,$Columns[78]); 
 } 
          $eks1_p = ""; 
          if(isset($Columns[79])) { 
             $eks1_p = mysqli_real_escape_string($link,$Columns[79]); 
          } 
           $eks1_des = ""; 
          if(isset($Columns[80])) { 
             $eks1_des = mysqli_real_escape_string($link,$Columns[80]); 
          } 
                         ITAS
           //eks2 
                                          K
          $eks2 = ""; 
          if(isset($Columns[81])) { 
             $eks2 = mysqli_real_escape_string($link,$Columns[81]); 
 } 
           $eks2_p = ""; 
          if(isset($Columns[82])) { 
             $eks2_p = mysqli_real_escape_string($link,$Columns[82]); 
 } 
          $eks2_des = ""; 
           if(isset($Columns[83])) { 
             $eks2_des = mysqli_real_escape_string($link,$Columns[83]); 
 } 
           //eks3 
           $eks3 = ""; 
           if(isset($Columns[84])) { 
             $eks3 = mysqli_real_escape_string($link,$Columns[84]); 
 } 
         \ointseks3_p = ""; \left\{ \right\} A_P_R
           if(isset($Columns[85])) { 
             $eks3_p = mysqli_real_escape_string($link,$Columns[85]); 
 } 
           $eks3_des = ""; 
          if(isset($Columns[86])) { 
             $eks3_des = mysqli_real_escape_string($link,$Columns[86]); 
 } 
          //eks4 
          $eks4 = ""; 
          if(isset($Columns[87])) { 
             $eks4 = mysqli_real_escape_string($link,$Columns[87]); 
          } 
           $eks4_p = ""; 
          if(isset($Columns[88])) { 
             $eks4_p = mysqli_real_escape_string($link,$Columns[88]); 
 } 
          $eks4_des = ""; 
          if(isset($Columns[89])) {
```

```
 $eks4_des = mysqli_real_escape_string($link,$Columns[89]); 
          } 
          //eks5 
           $eks5 = ""; 
           if(isset($Columns[90])) { 
             $eks5 = mysqli_real_escape_string($link,$Columns[90]); 
          } 
           $eks5_p = ""; 
          if(isset($Columns[91])) { 
             $eks5_p = mysqli_real_escape_string($link,$Columns[91]); 
 } 
           $eks5_des = ""; 
          if(isset($Columns[92])) { 
             $eks5_des = mysqli_real_escape_string($link,$Columns[92]); 
 } 
          //eks6 
          $eks6 = if(isset($Columns[93])) { 
             $eks6 = mysqli_real_escape_string($link,$Columns[93]); 
 } 
           $eks6_p = ""; 
          if(isset($Columns[94])) { 
            $eks6_p = mysqli_real_escape_string($link,$Columns[94]); 
\sqrt{ } $eks6_des = ""; 
          if(isset($Columns[95])) { 
             $eks6_des = mysqli_real_escape_string($link,$Columns[95]); 
 } 
          //eks7 
           $eks7 = ""; 
           if(isset($Columns[96])) { 
             $eks7 = mysqli_real_escape_string($link,$Columns[96]); 
 } 
          $eks7_p = ""; 
           if(isset($Columns[97])) { 
             $eks7_p = mysqli_real_escape_string($link,$Columns[97]); 
 } 
           $eks7_des = ""; 
          if(isset($Columns[98])) { 
             $eks7_des = mysqli_real_escape_string($link,$Columns[98]); 
 } 
          //eks8 
          $eks8 = ""; 
          if(isset($Columns[99])) { 
             $eks8 = mysqli_real_escape_string($link,$Columns[99]); 
          } 
           $eks8_p = ""; 
          if(isset($Columns[100])) { 
             $eks8_p = mysqli_real_escape_string($link,$Columns[100]); 
 } 
          $eks8_des = ""; 
          if(isset($Columns[101])) { 
             $eks8_des = mysqli_real_escape_string($link,$Columns[101]); 
 } 
          //kkm ins
```

```
 $kkm_ins = ""; 
           if(isset($Columns[102])) { 
             $kkm_ins = mysqli_real_escape_string($link,$Columns[102]); 
 } 
           $aa = ""; 
           if(isset($Columns[103])) { 
             $aa = mysqli_real_escape_string($link,$Columns[103]); 
          } 
           $ab = ""; 
          if(isset($Columns[104])) { 
             $ab = mysqli_real_escape_string($link,$Columns[104]); 
 } 
           $ba = ""; 
          if(isset($Columns[105])) { 
             $ba = mysqli_real_escape_string($link,$Columns[105]); 
          } 
          $bb = " if(isset($Columns[106])) { 
             $bb = mysqli_real_escape_string($link,$Columns[106]); 
 } 
          $ca = "" if(isset($Columns[107])) { 
            $ca = mysqli_real_escape_string($link,$Columns[107]); 
\sqrt{ }$cb = ""; if(isset($Columns[108])) { 
             $cb = mysqli_real_escape_string($link,$Columns[108]); 
          } 
          $da = if(isset($Columns[109])) { 
             $da = mysqli_real_escape_string($link,$Columns[109]); 
 } 
           $db = ""; 
           if(isset($Columns[110])) { 
             $db = mysqli_real_escape_string($link,$Columns[110]); 
 } 
          //saran 
           $saran = ""; 
          if(isset($Columns[111])) { 
             $saran = mysqli_real_escape_string($link,$Columns[111]); 
 } 
          //badan 
           $tinggi_b = ""; 
           if(isset($Columns[112])) { 
             $tinggi_b = mysqli_real_escape_string($link,$Columns[112]); 
          } 
           $berat_b = ""; 
          if(isset($Columns[113])) { 
             $berat_b = mysqli_real_escape_string($link,$Columns[113]); 
          } 
           $dengar = ""; 
          if(isset($Columns[114])) { 
             $dengar = mysqli_real_escape_string($link,$Columns[114]); 
          }
```

```
 $lihat = ""; 
          if(isset($Columns[115])) { 
             $lihat = mysqli_real_escape_string($link,$Columns[115]); 
 } 
           $gigi = ""; 
          if(isset($Columns[116])) { 
             $gigi = mysqli_real_escape_string($link,$Columns[116]); 
 } 
          $lainnya = ""; 
          if(isset($Columns[117])) { 
             $lainnya = mysqli_real_escape_string($link,$Columns[117]); 
          } 
          //prestasi 
         $p1 = "": if(isset($Columns[118])) { 
             $p1 = mysqli_real_escape_string($link,$Columns[118]); 
 } 
          $p1_ket = ""; 
          if(isset($Columns[119])) { 
             $p1_ket = mysqli_real_escape_string($link,$Columns[119]); 
 } 
         $p2 = if(isset($Columns[120])) { 
             $p2 = mysqli_real_escape_string($link,$Columns[120]); 
          } 
          $p2_ket = ""; 
                                                       7
          if(isset($Columns[121])) { 
             $p2_ket = mysqli_real_escape_string($link,$Columns[121]); 
 } 
          $p3 = ""; 
          if(isset($Columns[122])) { 
             $p3 = mysqli_real_escape_string($link,$Columns[122]); 
 } 
         $p3ket =
          if(isset($Columns[123])) { 
             $p3_ket = mysqli_real_escape_string($link,$Columns[123]); 
 } 
 //presensi 
 $sakit = ""; 
          if(isset($Columns[124])) { 
             $sakit = mysqli_real_escape_string($link,$Columns[124]); 
 } 
          $ijin = ""; 
          if(isset($Columns[125])) { 
             $ijin = mysqli_real_escape_string($link,$Columns[125]); 
 } 
          $alpa = ""; 
          if(isset($Columns[126])) { 
             $alpa = mysqli_real_escape_string($link,$Columns[126]); 
 } 
          //keputusan 
          $keputusan = ""; 
          if(isset($Columns[127])) { 
             $keputusan = mysqli_real_escape_string($link,$Columns[127]); 
          }
```
 *//var\_dump(\$Columns[1]); if (!empty(\$induk\_siswa) || !empty(\$nama\_siswa) || !empty(\$semester) || !empty(\$s\_spirit\_des) || !empty(\$s\_sos\_des) || !empty(\$rat\_s) || !empty(\$pak\_n\_peng) || !empty(\$pak\_p\_peng) || !empty(\$pak\_peng\_des) || !empty(\$pkn\_n\_peng) || !empty(\$pkn\_p\_peng) || !empty(\$pkn\_peng\_des) || !empty(\$bind\_n\_peng) || !empty(\$bind\_p\_peng)*  ACTES IN  *|| !empty(\$bind\_peng\_des) || !empty(\$mat\_n\_peng) || !empty(\$mat\_p\_peng) || !empty(\$mat\_peng\_des) || !empty(\$ipa\_n\_peng) || !empty(\$ipa\_p\_peng) || !empty(\$ipa\_peng\_des) || !empty(\$ips\_n\_peng) || !empty(\$ips\_p\_peng) || !empty(\$ips\_peng\_des) || !empty(\$sbdp\_n\_peng) || !empty(\$sbdp\_p\_peng) || !empty(\$sbdp\_peng\_des) || !empty(\$pjok\_n\_peng) || !empty(\$pjok\_p\_peng) || !empty(\$pjok\_peng\_des)*   $\overline{\nabla}$  *|| !empty(\$bjawa\_n\_peng) || !empty(\$bjawa\_p\_peng) || !empty(\$bjawa\_peng\_des)*  b.  *|| !empty(\$bing\_n\_peng) || !empty(\$bing\_p\_peng) || !empty(\$bing\_peng\_des) || !empty(\$bmandarin\_n\_peng) || !empty(\$bmandarin\_p\_peng) || !empty(\$bmandarin\_peng\_des) || !empty(\$rat\_peng\_pk) || !empty(\$p\_d\_peng\_pk) || !empty(\$pak\_n\_ket) || !empty(\$pak\_p\_ket) || !empty(\$pak\_ket\_des) || !empty(\$pkn\_n\_ket) || !empty(\$pkn\_p\_ket) || !empty(\$pkn\_ket\_des) || !empty(\$bind\_n\_ket) || !empty(\$bind\_p\_ket) || !empty(\$bind\_ket\_des) || !empty(\$mat\_n\_ket)* 

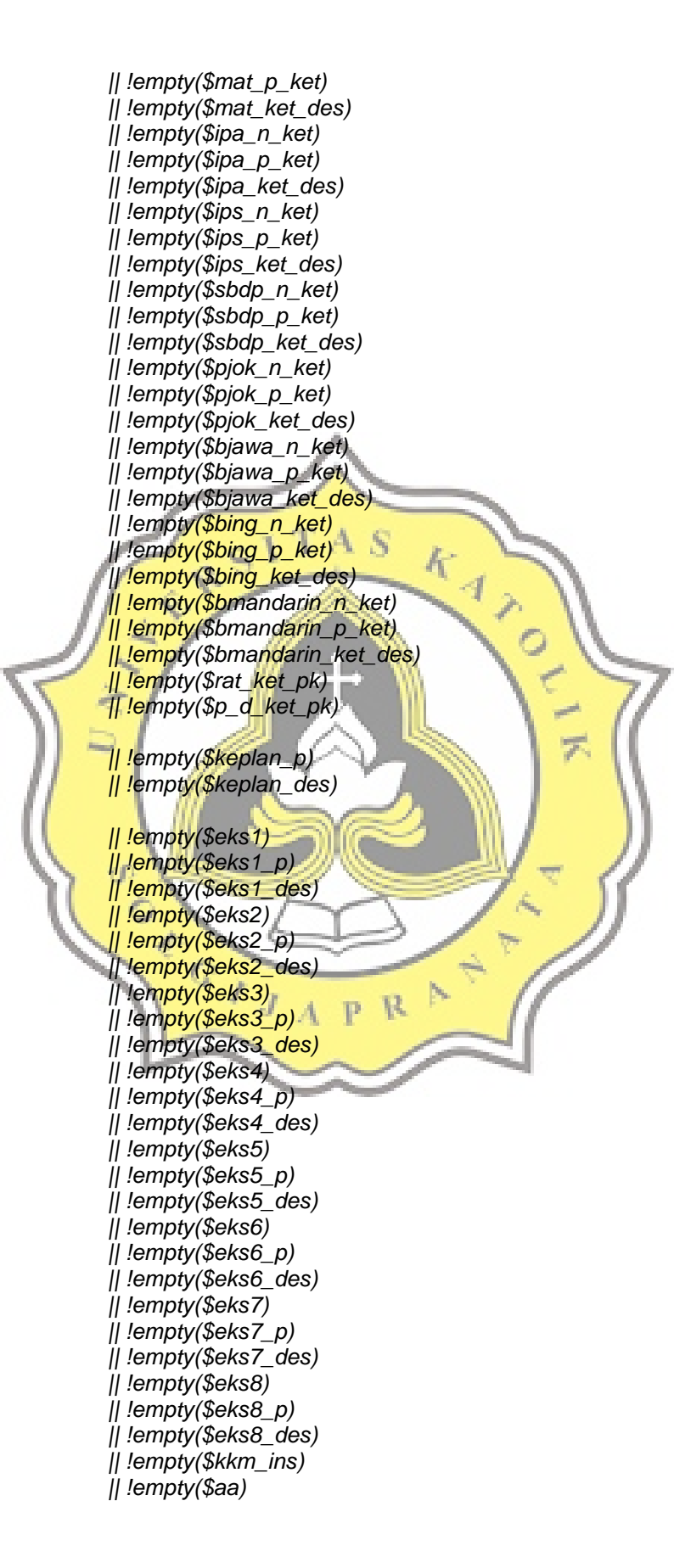

 *|| !empty(\$ab) || !empty(\$ba) || !empty(\$bb) || !empty(\$ca) || !empty(\$cb) || !empty(\$da) || !empty(\$db) || !empty(\$saran) || !empty(\$tinggi\_b) || !empty(\$berat\_b) || !empty(\$dengar) || !empty(\$lihat) || !empty(\$gigi) || !empty(\$lainnya) || !empty(\$p1) || !empty(\$p1\_ket) || !empty(\$p2)*  R AND R  *|| !empty(\$p2\_ket)*  A<sub>S</sub>  *|| !empty(\$p3) || !empty(\$p3\_ket) || !empty(\$sakit) || !empty(\$ijin) || !empty(\$alpa) || !empty(\$keputusan)) {* 

 *if (\$s\_spirit\_des=="Nilai Sikap" && \$s\_spirit\_des=="Spiritual" && \$s\_spirit\_des=="Deskripsi"){* 

 *} else{* 

 *//select kelas siswa \$kelas = mysqli\_query(\$link, "SELECT kls FROM kelas, tbl\_kls\_siswa, siswa WHERE induk\_siswa='\$Columns[0]' and siswa.induk=tbl\_kls\_siswa.induk\_siswa and tbl\_kls\_siswa.id\_kls\_siswa=siswa.id\_kls\_siswa and tbl\_kls\_siswa.id\_kls=kelas.id\_kls"); \$select\_kelas = mysqli\_fetch\_row(\$kelas);* 

 *//select kelas huruf \$kelas\_huruf = mysqli\_query(\$link, "SELECT kls\_huruf FROM kelas, tbl\_kls\_siswa, siswa WHERE induk\_siswa='\$Columns[0]' and siswa.induk=tbl\_kls\_siswa.induk\_siswa and tbl\_kls\_siswa.id\_kls\_siswa=siswa.id\_kls\_siswa and tbl\_kls\_siswa.id\_kls=kelas.id\_kls"); \$select\_kelas\_huruf = mysqli\_fetch\_row(\$kelas\_huruf);* 

 *//select th ajaran \$id\_th\_ajaran = mysqli\_query(\$link, "SELECT th\_ajaran FROM kelas, tbl\_kls\_siswa, siswa WHERE induk\_siswa='\$Columns[0]' and tbl\_kls\_siswa.id\_kls\_siswa=siswa.id\_kls\_siswa and tbl\_kls\_siswa.id\_kls=kelas.id\_kls"); \$select\_id\_th\_ajaran = mysqli\_fetch\_row(\$id\_th\_ajaran);* 

 *// \$id\_pelajaran = mysqli\_query(\$link, "SELECT id\_pelajaran FROM* 

*pelajaran");* 

 *// \$select\_id\_pelajaran = mysqli\_fetch\_object(\$id\_pelajaran); // die(var\_dump(\$id\_pelajaran));* 

 *//nilai pelajaran kategori pengetahuan* 

 *\$query = mysqli\_query(\$link, "INSERT INTO nilai (induk\_siswa, semester, id\_kls\_siswa, th\_ajaran, id\_kategori\_nilai, id\_pelajaran\_nilai, nilai\_mapel, predikat\_mapel, deskripsi\_mapel) VALUES ('\$Columns[0]', '\$Columns[2]',* 

*'\$select\_kelas[0]\$select\_kelas\_huruf[0]', '\$select\_id\_th\_ajaran[0]', '1', '1', '\$Columns[6]', '\$Columns[7]', '\$Columns[8]') ");* 

 *\$query = mysqli\_query(\$link, "INSERT INTO nilai (induk\_siswa, semester, id\_kls\_siswa, th\_ajaran, id\_kategori\_nilai, id\_pelajaran\_nilai, nilai\_mapel, predikat\_mapel, deskripsi\_mapel) VALUES ('\$Columns[0]', '\$Columns[2]',* 

*'\$select\_kelas[0]\$select\_kelas\_huruf[0]', '\$select\_id\_th\_ajaran[0]', '1', '2', '\$Columns[9]', '\$Columns[10]', '\$Columns[11]') ");* 

 *\$query = mysqli\_query(\$link, "INSERT INTO nilai (induk\_siswa, semester, id\_kls\_siswa, th\_ajaran, id\_kategori\_nilai, id\_pelajaran\_nilai, nilai\_mapel, predikat\_mapel, deskripsi\_mapel) VALUES ('\$Columns[0]', '\$Columns[2]',* 

*'\$select\_kelas[0]\$select\_kelas\_huruf[0]', '\$select\_id\_th\_ajaran[0]', '1', '3', '\$Columns[12]', '\$Columns[13]', '\$Columns[14]') ");* 

 *\$query = mysqli\_query(\$link, "INSERT INTO nilai (induk\_siswa, semester, id\_kls\_siswa, th\_ajaran, id\_kategori\_nilai, id\_pelajaran\_nilai, nilai\_mapel, predikat\_mapel, deskripsi\_mapel) VALUES ('\$Columns[0]', '\$Columns[2]',* 

*'\$select\_kelas[0]\$select\_kelas\_huruf[0]', '\$select\_id\_th\_ajaran[0]', '1', '4', '\$Columns[15]', '\$Columns[16]', '\$Columns[17]') ");* 

 *\$query = mysqli\_query(\$link, "INSERT INTO nilai (induk\_siswa, semester, id\_kls\_siswa, th\_ajaran, id\_kategori\_nilai, id\_pelajaran\_nilai, nilai\_mapel, predikat\_mapel, deskripsi\_mapel) VALUES ('\$Columns[0]', '\$Columns[2]',* 

*'\$select\_kelas[0]\$select\_kelas\_huruf[0]', '\$select\_id\_th\_ajaran[0]', '1', '5', '\$Columns[18]', '\$Columns[19]', '\$Columns[20]') ");* 

 *\$query = mysqli\_query(\$link, "INSERT INTO nilai (induk\_siswa, semester, id\_kls\_siswa, th\_ajaran, id\_kategori\_nilai, id\_pelajaran\_nilai, nilai\_mapel, predikat\_mapel, deskripsi\_mapel) VALUES ('\$Columns[0]', '\$Columns[2]',* 

*'\$select\_kelas[0]\$select\_kelas\_huruf[0]', '\$select\_id\_th\_ajaran[0]', '1', '6', '\$Columns[21]', '\$Columns[22]', '\$Columns[23]') ");* 

 *\$query = mysqli\_query(\$link, "INSERT INTO nilai (induk\_siswa, semester, id\_kls\_siswa, th\_ajaran, id\_kategori\_nilai, id\_pelajaran\_nilai, nilai\_mapel, predikat\_mapel, deskripsi\_mapel) VALUES ('\$Columns[0]', '\$Columns[2]',* 

*'\$select\_kelas[0]\$select\_kelas\_huruf[0]', '\$select\_id\_th\_ajaran[0]', '1', '7', '\$Columns[24]', '\$Columns[25]', '\$Columns[26]') ");* 

 *\$query = mysqli\_query(\$link, "INSERT INTO nilai (induk\_siswa, semester, id\_kls\_siswa, th\_ajaran, id\_kategori\_nilai, id\_pelajaran\_nilai, nilai\_mapel, predikat\_mapel, deskripsi\_mapel) VALUES ('\$Columns[0]', '\$Columns[2]',* 

*'\$select\_kelas[0]\$select\_kelas\_huruf[0]', '\$select\_id\_th\_ajaran[0]', '1', '8', '\$Columns[27]', '\$Columns[28]', '\$Columns[29]') ");* 

> *if (\$Columns[30]== "" && \$Columns[31]=="" && \$Columns[33]==""){ } else{*

 *\$query = mysqli\_query(\$link, "INSERT INTO nilai (induk\_siswa, semester, id\_kls\_siswa, th\_ajaran, id\_kategori\_nilai, id\_pelajaran\_nilai, nilai\_mapel, predikat\_mapel, deskripsi\_mapel) VALUES ('\$Columns[0]', '\$Columns[2]',* 

*'\$select\_kelas[0]\$select\_kelas\_huruf[0]', '\$select\_id\_th\_ajaran[0]', '1', '9', '\$Columns[30]', '\$Columns[31]', '\$Columns[32]') "); }* 

 *if (\$Columns[33]== "" && \$Columns[34]=="" && \$Columns[35]==""){* 

 *\$query = mysqli\_query(\$link, "INSERT INTO nilai (induk\_siswa, semester, id\_kls\_siswa, th\_ajaran, id\_kategori\_nilai, id\_pelajaran\_nilai, nilai\_mapel, predikat\_mapel, deskripsi\_mapel) VALUES* 

 *('\$Columns[0]', '\$Columns[2]',* 

 $\mathcal{J}$ 

 $c1TAS$ 

 *else{* 

 *else{* 

*}* 

*}* 

 *}* 

*'\$select\_kelas[0]\$select\_kelas\_huruf[0]', '\$select\_id\_th\_ajaran[0]', '1', '10', '\$Columns[33]', '\$Columns[34]', '\$Columns[35]') ");* 

 $\| \cdot \|$  *if (\$Columns[36]== "" && \$Columns[37]=="" && \$Columns[38]==""){* 

 *\$query = mysqli\_query(\$link, "INSERT INTO nilai (induk\_siswa, semester, id\_kls\_siswa, th\_ajaran, id\_kategori\_nilai, id\_pelajaran\_nilai, nilai\_mapel, predikat\_mapel, deskripsi\_mapel) VALUES ('\$Columns[0]', '\$Columns[2]',* 

*'\$select\_kelas[0]\$select\_kelas\_huruf[0]', '\$select\_id\_th\_ajaran[0]', '1', '11', '\$Columns[36]', '\$Columns[37]', '\$Columns[38]') ");* 

> *//nilai pelajaran kategori keterampilan \$query = mysqli\_query(\$link, "INSERT INTO nilai (induk\_siswa,*

 $A$   $P$   $R$ 

*semester, id\_kls\_siswa, th\_ajaran, id\_kategori\_nilai, id\_pelajaran\_nilai, nilai\_mapel, predikat\_mapel, deskripsi\_mapel) VALUES ('\$Columns[0]', '\$Columns[2]',* 

*'\$select\_kelas[0]\$select\_kelas\_huruf[0]', '\$select\_id\_th\_ajaran[0]', '2', '1', '\$Columns[41]', '\$Columns[42]', '\$Columns[43]') ");* 

 *\$query = mysqli\_query(\$link, "INSERT INTO nilai (induk\_siswa, semester, id\_kls\_siswa, th\_ajaran, id\_kategori\_nilai, id\_pelajaran\_nilai, nilai\_mapel, predikat\_mapel, deskripsi\_mapel) VALUES ('\$Columns[0]', '\$Columns[2]',* 

*'\$select\_kelas[0]\$select\_kelas\_huruf[0]', '\$select\_id\_th\_ajaran[0]', '2', '2', '\$Columns[44]', '\$Columns[45]', '\$Columns[46]') ");* 

 *\$query = mysqli\_query(\$link, "INSERT INTO nilai (induk\_siswa, semester, id\_kls\_siswa, th\_ajaran, id\_kategori\_nilai, id\_pelajaran\_nilai, nilai\_mapel, predikat\_mapel, deskripsi\_mapel) VALUES* 

 *('\$Columns[0]', '\$Columns[2]', '\$select\_kelas[0]\$select\_kelas\_huruf[0]', '\$select\_id\_th\_ajaran[0]', '2', '3', '\$Columns[47]', '\$Columns[48]', '\$Columns[49]') ");* 

 *\$query = mysqli\_query(\$link, "INSERT INTO nilai (induk\_siswa, semester, id\_kls\_siswa, th\_ajaran, id\_kategori\_nilai, id\_pelajaran\_nilai, nilai\_mapel, predikat\_mapel, deskripsi\_mapel) VALUES* 

 *('\$Columns[0]', '\$Columns[2]', '\$select\_kelas[0]\$select\_kelas\_huruf[0]', '\$select\_id\_th\_ajaran[0]', '2', '4', '\$Columns[50]', '\$Columns[51]', '\$Columns[52]') ");* 

 *\$query = mysqli\_query(\$link, "INSERT INTO nilai (induk\_siswa, semester, id\_kls\_siswa, th\_ajaran, id\_kategori\_nilai, id\_pelajaran\_nilai, nilai\_mapel, predikat\_mapel, deskripsi\_mapel) VALUES ('\$Columns[0]', '\$Columns[2]',* 

*'\$select\_kelas[0]\$select\_kelas\_huruf[0]', '\$select\_id\_th\_ajaran[0]', '2', '5', '\$Columns[53]', '\$Columns[54]', '\$Columns[55]') ");* 

 *\$query = mysqli\_query(\$link, "INSERT INTO nilai (induk\_siswa, semester, id\_kls\_siswa, th\_ajaran, id\_kategori\_nilai, id\_pelajaran\_nilai, nilai\_mapel, predikat\_mapel, deskripsi\_mapel) VALUES* 

 *('\$Columns[0]', '\$Columns[2]',* 

*'\$select\_kelas[0]\$select\_kelas\_huruf[0]', '\$select\_id\_th\_ajaran[0]', '2', '6', '\$Columns[56]', '\$Columns[57]', '\$Columns[58]') ");* 

 *\$query = mysqli\_query(\$link, "INSERT INTO nilai (induk\_siswa, semester, id\_kls\_siswa, th\_ajaran, id\_kategori\_nilai, id\_pelajaran\_nilai, nilai\_mapel, predikat\_mapel, deskripsi\_mapel) VALUES ('\$Columns[0]', '\$Columns[2]',* 

*'\$select\_kelas[0]\$select\_kelas\_huruf[0]', '\$select\_id\_th\_ajaran[0]', '2', '7', '\$Columns[59]', '\$Columns[60]', '\$Columns[61]') ");* 

 *\$query = mysqli\_query(\$link, "INSERT INTO nilai (induk\_siswa, semester, id\_kls\_siswa, th\_ajaran, id\_kategori\_nilai, id\_pelajaran\_nilai, nilai\_mapel, predikat\_mapel, deskripsi\_mapel) VALUES ('\$Columns[0]', '\$Columns[2]',* 

*'\$select\_kelas[0]\$select\_kelas\_huruf[0]', '\$select\_id\_th\_ajaran[0]', '2', '8', '\$Columns[62]', '\$Columns[63]', '\$Columns[64]') ");* 

 *if (\$Columns[65]== "" && \$Columns[66]=="" && \$Columns[67]==""){* 

*}* 

*}* 

 *else{ \$query = mysqli\_query(\$link, "INSERT INTO nilai (induk\_siswa, semester, id\_kls\_siswa, th\_ajaran, id\_kategori\_nilai, id\_pelajaran\_nilai, nilai\_mapel, predikat\_mapel, deskripsi\_mapel) VALUES ('\$Columns[0]', '\$Columns[2]',* 

*'\$select\_kelas[0]\$select\_kelas\_huruf[0]', '\$select\_id\_th\_ajaran[0]', '2', '9', '\$Columns[65]', '\$Columns[66]', '\$Columns[67]') ");* 

 *}* 

 *if (\$Columns[68]== "" && \$Columns[69]=="" && \$Columns[70]==""){* 

 *else{* 

 *\$query = mysqli\_query(\$link, "INSERT INTO nilai (induk\_siswa, semester, id\_kls\_siswa, th\_ajaran, id\_kategori\_nilai, id\_pelajaran\_nilai, nilai\_mapel, predikat\_mapel, deskripsi\_mapel) VALUES* 

 *('\$Columns[0]', '\$Columns[2]', '\$select\_kelas[0]\$select\_kelas\_huruf[0]', '\$select\_id\_th\_ajaran[0]', '2', '10', '\$Columns[68]', '\$Columns[69]', '\$Columns[70]') "); }* 

 *if (\$Columns[71]== "" && \$Columns[72]=="" && \$Columns[73]==""){* 

 *else{* 

*}* 

*}* 

*}* 

 *\$query = mysqli\_query(\$link, "INSERT INTO nilai (induk\_siswa, semester, id\_kls\_siswa, th\_ajaran, id\_kategori\_nilai, id\_pelajaran\_nilai, nilai\_mapel, predikat\_mapel, deskripsi\_mapel) VALUES* 

 *('\$Columns[0]', '\$Columns[2]',* 

*'\$select\_kelas[0]\$select\_kelas\_huruf[0]', '\$select\_id\_th\_ajaran[0]', '2', '11', '\$Columns[71]', '\$Columns[72]', '\$Columns[73]') "); }* 

 *//insert ekskul* 

 *\$query = mysqli\_query(\$link, "INSERT INTO ekskul (induk\_siswa, semester, id\_kls\_siswa, th\_ajaran, id\_ekskul, jenis\_eks, predikat\_eks, deskripsi\_eks) VALUES ('\$Columns[0]', '\$Columns[2]', '\$select\_kelas[0]\$select\_kelas\_huruf[0]', '\$select\_id\_th\_ajaran[0]', '1', 'ke-pl-an', '\$Columns[76]', '\$Columns[77]') ");* 

 *if (\$Columns[78]== "" && \$Columns[79]=="" && \$Columns[80]==""){* 

 *\$query = mysqli\_query(\$link, "INSERT INTO ekskul (induk\_siswa, semester, id\_kls\_siswa, th\_ajaran, id\_ekskul, jenis\_eks, predikat\_eks, deskripsi\_eks) VALUES ('\$Columns[0]', '\$Columns[2]', '\$select\_kelas[0]\$select\_kelas\_huruf[0]', '\$select\_id\_th\_ajaran[0]', '2', '\$Columns[78]', '\$Columns[79]', '\$Columns[80]') ");* 

 *} if (\$Columns[81]== "" && \$Columns[82]=="" && \$Columns[83]==""){* 

 *else{* 

 *else{* 

 *\$query = mysqli\_query(\$link, "INSERT INTO ekskul (induk\_siswa, semester, id\_kls\_siswa, th\_ajaran, id\_ekskul, jenis\_eks, predikat\_eks, deskripsi\_eks) VALUES ('\$Columns[0]', '\$Columns[2]', '\$select\_kelas[0]\$select\_kelas\_huruf[0]', '\$select\_id\_th\_ajaran[0]', '3', '\$Columns[81]', '\$Columns[82]', '\$Columns[83]') ");* 

 *} if (\$Columns[84]== "" && \$Columns[85]=="" && \$Columns[86]==""){* 

*}* 

*}* 

 *else{* 

 *\$query = mysqli\_query(\$link, "INSERT INTO ekskul (induk\_siswa, semester, id\_kls\_siswa, th\_ajaran, id\_ekskul, jenis\_eks, predikat\_eks, deskripsi\_eks) VALUES ('\$Columns[0]', '\$Columns[2]', '\$select\_kelas[0]\$select\_kelas\_huruf[0]', '\$select\_id\_th\_ajaran[0]', '4', '\$Columns[84]', '\$Columns[85]', '\$Columns[86]') ");* 

 *} if (\$Columns[87]== "" && \$Columns[88]=="" && \$Columns[89]==""){* 

 *else{* 

 *\$query = mysqli\_query(\$link, "INSERT INTO ekskul (induk\_siswa, semester, id\_kls\_siswa, th\_ajaran, id\_ekskul, jenis\_eks, predikat\_eks, deskripsi\_eks) VALUES ('\$Columns[0]', '\$Columns[2]',* 

*'\$select\_kelas[0]\$select\_kelas\_huruf[0]', '\$select\_id\_th\_ajaran[0]', '5', '\$Columns[87]', '\$Columns[88]', '\$Columns[89]') "); } if (\$Columns[90]== "" && \$Columns[91]=="" && \$Columns[92]==""){ } else{ \$query = mysqli\_query(\$link, "INSERT INTO ekskul (induk\_siswa, semester, id\_kls\_siswa, th\_ajaran, id\_ekskul, jenis\_eks, predikat\_eks, deskripsi\_eks) VALUES ('\$Columns[0]', '\$Columns[2]', '\$select\_kelas[0]\$select\_kelas\_huruf[0]', '\$select\_id\_th\_ajaran[0]', '6', '\$Columns[90]', '\$Columns[91]', '\$Columns[92]') "); } if (\$Columns[93]== "" && \$Columns[94]=="" && \$Columns[95]==""){ } else{ \$query = mysqli\_query(\$link, "INSERT INTO ekskul (induk\_siswa, semester, id\_kls\_siswa, th\_ajaran, id\_ekskul, jenis\_eks, predikat\_eks, deskripsi\_eks) VALUES ('\$Columns[0]', '\$Columns[2]', '\$select\_kelas[0]\$select\_kelas\_huruf[0]', '\$select\_id\_th\_ajaran[0]', '7', '\$Columns[93]', '\$Columns[94]', '\$Columns[95]') "); } if (\$Columns[96]== "" && \$Columns[97]=="" && \$Columns[98]==""){ } else{ \$query = mysqli\_query(\$link, "INSERT INTO ekskul (induk\_siswa, semester, id\_kls\_siswa, th\_ajaran, id\_ekskul, jenis\_eks, predikat\_eks, deskripsi\_eks) VALUES ('\$Columns[0]', '\$Columns[2]', '\$select\_kelas[0]\$select\_kelas\_huruf[0]', '\$select\_id\_th\_ajaran[0]', '8', '\$Columns[96]', '\$Columns[97]', '\$Columns[98]') "); } if (\$Columns[99]== "" && \$Columns[100]=="" && \$Columns[101]==""){ } else{ \$query = mysqli\_query(\$link, "INSERT INTO ekskul (induk\_siswa, semester, id\_kls\_siswa, th\_ajaran, id\_ekskul, jenis\_eks, predikat\_eks, deskripsi\_eks) VALUES ('\$Columns[0]', '\$Columns[2]', '\$select\_kelas[0]\$select\_kelas\_huruf[0]', '\$select\_id\_th\_ajaran[0]', '9', '\$Columns[99]', '\$Columns[100]', '\$Columns[101]') "); } //insert tabel nilai sikap \$query = mysqli\_query(\$link, "INSERT INTO nilai\_sikap (induk\_siswa, semester, id\_kls\_siswa, th\_ajaran, s\_spirit\_des, s\_sos\_des, rata\_sikap) VALUES ('\$Columns[0]', '\$Columns[2]', '\$select\_kelas[0]\$select\_kelas\_huruf[0]', '\$select\_id\_th\_ajaran[0]', '\$Columns[3]', '\$Columns[4]', '\$Columns[5]') ");* 

 *//insert tabel kkm* 

 *\$query = mysqli\_query(\$link, "INSERT INTO kkm (induk\_siswa, semester, id\_kls\_siswa, th\_ajaran, kkm\_institusi, amat\_baik\_awal, amat\_baik\_batas, baik\_awal, baik\_batas, cukup\_awal, cukup\_batas, perlu\_bimb\_awal, perlu\_bimb\_batas) VALUES ('\$Columns[0]', '\$Columns[2]',* 

*'\$select\_kelas[0]\$select\_kelas\_huruf[0]', '\$select\_id\_th\_ajaran[0]', '\$Columns[102]', '\$Columns[103]', '\$Columns[104]', '\$Columns[105]',* 

*'\$Columns[106]', '\$Columns[107]', '\$Columns[108]', '\$Columns[109]', '\$Columns[110]') ");* 

#### *//insert tabel saran*

 *\$query = mysqli\_query(\$link, "INSERT INTO saran (induk\_siswa, semester, id\_kls\_siswa, th\_ajaran, saran) VALUES ('\$Columns[0]', '\$Columns[2]', '\$select\_kelas[0]\$select\_kelas\_huruf[0]', '\$select\_id\_th\_ajaran[0]', '\$Columns[111]') ");* 

 *//select id kelas siswa* 

 *\$id\_siswa = mysqli\_query(\$link, "SELECT id\_kls\_siswa FROM siswa WHERE induk='\$Columns[0]'");* 

 *\$select\_id\_siswa = mysqli\_fetch\_row(\$id\_siswa);* 

 *//udate data dari tabel siswa, untuk keteragan kesehatan \$query = mysqli\_query(\$link, "UPDATE siswa SET tinggi\_badan='\$Columns[112]', berat\_badan='\$Columns[113]', dengar='\$Columns[114]', lihat='\$Columns[115]', gigi='\$Columns[116]', lainnya='\$Columns[117]' WHERE induk='\$Columns[0]' AND id\_kls\_siswa='\$select\_id\_siswa[0]'");* 

 *//insert tabel prestasi* 

 *if (\$Columns[118]== "" && \$Columns[119]=="" ){ } else{* 

 *\$query = mysqli\_query(\$link, "INSERT INTO prestasi (induk\_siswa, semester, id\_kls\_siswa, th\_ajaran, id\_per\_prestasi, jenis\_prestasi, ket\_prestasi) VALUES ('\$Columns[0]', '\$Columns[2]', '\$select\_kelas[0]\$select\_kelas\_huruf[0]', '\$select\_id\_th\_ajaran[0]', '1', '\$Columns[118]', '\$Columns[119]') ");* 

> *if (\$Columns[120]== "" && \$Columns[121]==""){ } else{*

 *\$query = mysqli\_query(\$link, "INSERT INTO prestasi (induk\_siswa, semester, id\_kls\_siswa, th\_ajaran, id\_per\_prestasi, jenis\_prestasi, ket\_prestasi) VALUES ('\$Columns[0]', '\$Columns[2]', '\$select\_kelas[0]\$select\_kelas\_huruf[0]', '\$select\_id\_th\_ajaran[0]', '2', '\$Columns[120]', '\$Columns[121]') ");* 

 *} if (\$Columns[122]== "" && \$Columns[123]==""){ } else{* 

 *\$query = mysqli\_query(\$link, "INSERT INTO prestasi (induk\_siswa, semester, id\_kls\_siswa, th\_ajaran, id\_per\_prestasi, jenis\_prestasi, ket\_prestasi) VALUES ('\$Columns[0]', '\$Columns[2]', '\$select\_kelas[0]\$select\_kelas\_huruf[0]', '\$select\_id\_th\_ajaran[0]', '3', '\$Columns[122]', '\$Columns[123]') ");* 

 *}* 

 *}* 

 *//insert tabel presensi* 

 *\$query = mysqli\_query(\$link, "INSERT INTO presensi (induk\_siswa, semester, id\_kls\_siswa, th\_ajaran, sakit, ijin, alpa) VALUES ('\$Columns[0]', '\$Columns[2]', '\$select\_kelas[0]\$select\_kelas\_huruf[0]', '\$select\_id\_th\_ajaran[0]', '\$Columns[124]', '\$Columns[125]', '\$Columns[126]') ");* 

 *// \$result = mysqli\_multi\_query(\$link, \$query);* 

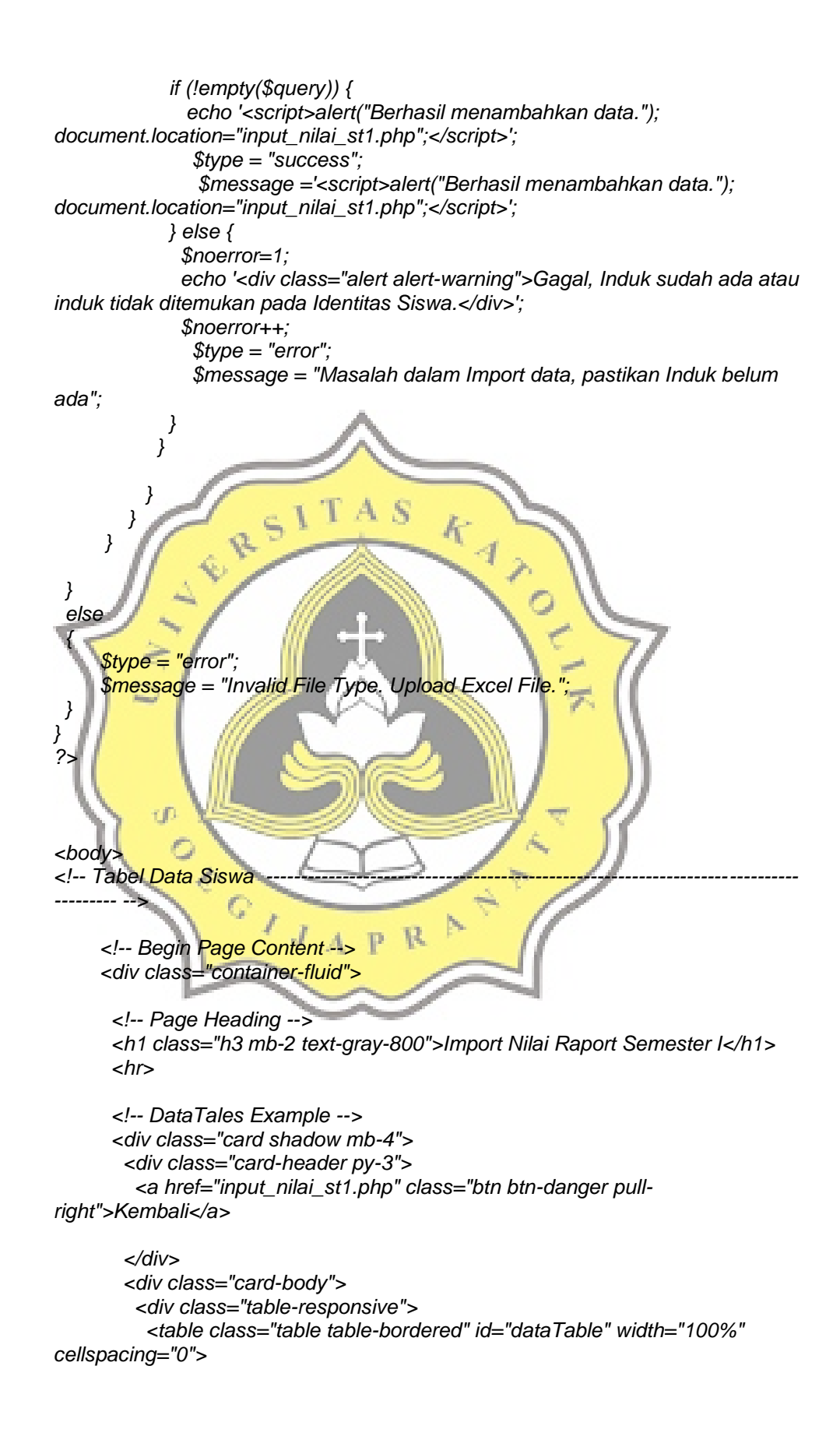

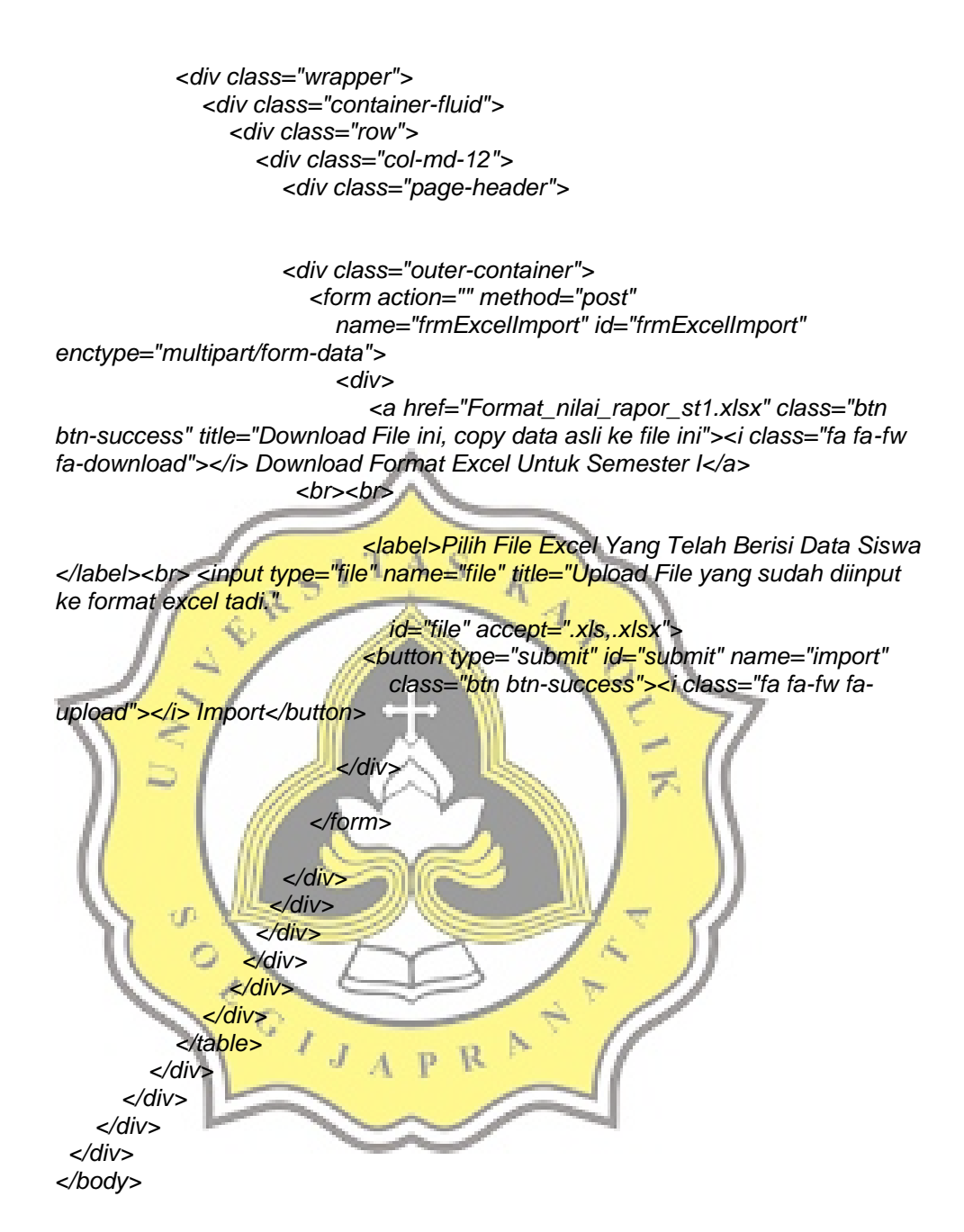

### **4. Script untuk menampilkan nilai dalam bentuk rapor**

*<?php include "config.php";* 

*//jika sudah mendapatkan parameter GET id dari URL if(isset(\$\_GET['induk\_siswa'])){ //membuat variabel \$id untuk menyimpan id dari GET id di URL \$induk\_siswa = \$\_GET['induk\_siswa']; \$semester = \$\_GET['semester']; \$id\_kls\_siswa = \$\_GET['id\_kls\_siswa'];* 

```
 $th_ajaran = $_GET['th_ajaran']; 
  //query ke database SELECT tabel mahasiswa berdasarkan id = $id 
    $select = mysqli_query($link, " 
SELECT siswa.*, nilai.id_kls_siswa, nilai.th_ajaran, nilai.semester, 
nilai_sikap.s_sos_des, nilai_sikap.s_spirit_des, nilai_sikap.rata_sikap 
FROM siswa, tbl_kls_siswa, nilai, nilai_sikap 
WHERE nilai.induk_siswa='$induk_siswa' and nilai.semester='$semester' and 
nilai.id_kls_siswa='$id_kls_siswa' and nilai.th_ajaran='$th_ajaran' and 
siswa.induk=nilai.induk_siswa AND nilai.induk_siswa=nilai_sikap.induk_siswa 
ORDER by nilai.id_pelajaran_nilai 
Limit 1") or die(mysqli_error($link)); 
    // WHERE nilai_st1.induk_siswa =$id_nilai AND siswa.induk=$id_nilai 
    while($row = mysqli_fetch_assoc($select)){ 
//HEADER RAPORT 
echo "<table width=95% align=center>"; 
echo "<tr><th>RAPOR DAN PROFIL PESERTA DIDIK SEKOLAH 
DASAR</th></tr>"; 
echo "<tr><th>TAHUN PELAJARAN ".$row['th_ajaran']."</th></tr> "; //tahun 
ajaran ambil dari kelas 
echo "<tr><th>SD PANGUDI LUHUR DON BOSKO</th></tr>
echo "<tr><th>.TELP. (024) 8319196.</th></tr>"; 
echo "</table>";
```
*echo "<br heigt=20></br>";* 

*// NAMA SISWA DAN KETERANGAN(0)* 

*// \$no=1;* 

```
echo "<table width=95% align=center>
 echo "<tr>"; 
echo "<td><b>Nama </b></td>"; \mathbb{P}echo "<td colspan=3><b>: ".$row['nama']."</b></td>
 echo "</tr>";
```

```
 echo "<tr>"; 
 echo "<td width =130 align=left>Nomor Induk</td>"; 
 echo "<td width=130>: ".$row['induk']."</td>"; 
 echo "<td width=100 align=left>Kelas</td>"; 
 echo "<td width=80>: ".substr($row['id_kls_siswa'], 0,1)."</td>"; 
 echo "</tr>";
```

```
 echo "<tr>"; 
 echo "<td align=left>NISN</td>"; 
 echo "<td width=10>: ".$row['nisn']."</td>"; 
 echo "<td width=100 align=left>Semester</td>"; 
 echo "<td width=60>: ".$row['semester']."</td>"; 
 echo "</tr>";
```
*echo "</table>"; echo "<br></br>"; //NILAI SIKAP ---------------------------------------------------------------------------------------- -------------------------------------------- echo "<table align=center width=95%>"; echo "<th align=left>A. NILAI SIKAP</th>"; echo "</table>"; // panggil nilai kategori sikap(0) echo "<table border=1 cellspacing=0 width=95% align=center>"; echo "<tr bgcolor=#C0C0C0>"; echo "<th width=3%> No. </th>"; echo "<th width=24%> Aspek Penilaian </th>"; echo "<th width=69%> Deskripsi </th>"; echo "</tr>"; \$sikap = mysqli\_query(\$link, "SELECT \* FROM nilai\_sikap WHERE nilai\_sikap.induk\_siswa='\$induk\_siswa' and nilai\_sikap.semester='\$semester' and nilai\_sikap.id\_kls\_siswa='\$id\_kls\_siswa' and nilai\_sikap.th\_ajaran='\$th\_ajaran'"); while (\$sikaprow=mysqli\_fetch\_assoc(\$sikap)) { echo "<tr>"; echo "<td align=center> 1. </td>"; echo "<td>Sikap Spiritual </td>"; echo "<td> " .\$sikaprow['s\_spirit\_des']." </td>"; echo "</tr>"; echo "<tr>";*  echo "<td align=center> 2.</td>";<br>echo "<td>Sikan Sosial </td>";<br>P N  *echo "<td>Sikap Sosial </td>"; echo "<td> " .\$sikaprow['s\_sos\_des']." </td>"; echo "</tr>";* 

*echo "</table>";* 

*// rata2 nilai echo "<table align=center width=95%>"; echo "<th align=left>"; echo "<td>Rata-rata nilai sikap : " .\$sikaprow['rata\_sikap']."</td>"; echo "</th>"; echo "</table>"; } echo "<br></br>";* 

*//NILAI PENGETAHUAN DAN KETERAMPILAN -------------------------------------------*

*------------------------------------------------------------------ echo "<table align=center width=95%>"; echo "<th align=left>B. NILAI PENGETAHUAN DAN KETERAMPILAN</th>";* 

*echo "</table>";* 

*// panggil nilai kategori Pengetahuan dan Keterampilan(1) + muatan lokal(2)* 

```
echo "<table border=1 cellspacing=0 width=95% align=center>"; 
echo "<tr bgcolor=#C0C0C0>"; 
echo "<th width=3%> No. </th>"; 
echo "<th width=25%> Muatan Pelajaran </th>"; 
echo "<th width=16%> A</th>"; 
echo "<th width=3%> N</th>"; 
                                       A RIVER
echo "<th width=3%> P</th>"; 
echo "<th width=10> Deskripsi </th>"; 
echo "</tr>";
```
*\$rata\_pengetahuan = []; \$rata\_keterampilan =[]; \$banyak\_predikat\_d\_pengetahuan=[]; \$banyak\_predikat\_d\_keterampilan=[];* 

#### *//pak*

 *\$pakpeng=mysqli\_query(\$link,"SELECT \* FROM nilai WHERE nilai.induk\_siswa='\$induk\_siswa' and nilai.semester='\$semester' and nilai.id\_kls\_siswa='\$id\_kls\_siswa' and nilai.th\_ajaran='\$th\_ajaran' and id\_kategori\_nilai='1' and id\_pelajaran\_nilai='1'"); while(\$showpakpeng = mysqli\_fetch\_assoc(\$pakpeng)){* 

 *\$rata\_pengetahuan[] = \$showpakpeng['nilai\_mapel']; if(\$showpakpeng['predikat\_mapel']=='D'){* 

 *\$banyak\_predikat\_d\_pengetahuan[] = \$showpakpeng['predikat\_mapel'];* 

```
} 
 echo "<tr>"; 
 echo "<td rowspan=2 align=center> 1. </td>"; 
 echo "<td rowspan=2> Pendidikan Agama Katolik dan Budi Pekerti </td>"; 
 echo "<td >Pengetahuan</td>"; 
 echo "<td align=center> " .$showpakpeng['nilai_mapel']." </td>"; 
 echo "<td align=center> " .$showpakpeng['predikat_mapel']." </td>"; 
 echo "<td> " .$showpakpeng['deskripsi_mapel']." </td>"; 
 echo "</tr>"; 
} 
 $pakket=mysqli_query($link,"SELECT * FROM nilai WHERE 
nilai.induk_siswa='$induk_siswa' and nilai.semester='$semester' and 
nilai.id_kls_siswa='$id_kls_siswa' and nilai.th_ajaran='$th_ajaran' and 
id_kategori_nilai='2' and id_pelajaran_nilai='1'"); 
 while($showpakket = mysqli_fetch_assoc($pakket)){
```
 *\$rata\_keterampilan[] = \$showpakket['nilai\_mapel']; if(\$showpakket['predikat\_mapel']=='D'){* 

```
 $banyak_predikat_d_keterampilan[] = $showpakket['predikat_mapel']; 
} 
 echo "<tr>"; 
 echo "<td>Keterampilan</td>"; 
 echo "<td align=center> " .$showpakket['nilai_mapel']." </td>"; 
 echo "<td align=center> " .$showpakket['predikat_mapel']." </td>"; 
 echo "<td> " .$showpakket['deskripsi_mapel']." </td>"; 
 echo "</tr>"; 
} 
//pkn 
$pknpeng=mysqli_query($link,"SELECT * FROM nilai WHERE 
nilai.induk_siswa='$induk_siswa' and nilai.semester='$semester' and 
nilai.id_kls_siswa='$id_kls_siswa' and nilai.th_ajaran='$th_ajaran' and 
id_kategori_nilai='1' and id_pelajaran_nilai='2'"); 
 while($showpknpeng = mysqli_fetch_assoc($pknpeng)){ 
         $rata_pengetahuan[] = $showpknpeng['nilai_mapel']; 
 if($showpknpeng['predikat_mapel']=='D'){ 
         $banyak_predikat_d_pengetahuan[] = $showpknpeng['predikat_mapel']; 
} 
echo "<tr>"
 echo "<td rowspan=2 align=center> 2. </td>"; 
 echo "<td rowspan=2> Pendidikan Pancasila dan Kewarganegaraan </td>"; 
 echo "<td >Pengetahuan</td>"; 
echo "<td align=center> " .$showpknpeng['nilai_mapel']." </td>
 echo "<td align=center> " .$showpknpeng['predikat_mapel']." </td>"; 
 echo "<td> " .$showpknpeng['deskripsi_mapel']." </td>"; 
 echo "</tr>"; 
} 
$pknket=mysqli_query($link,"SELECT * FROM nilai WHERE 
nilai.induk_siswa='$induk_siswa' and nilai.semester='$semester' and 
nilai.id_kls_siswa='$id_kls_siswa' and nilai.th_ajaran='$th_ajaran' and 
id_kategori_nilai='2' and id_pelajaran_nilai='2'"); 
 while($showpknket = mysqli_fetch_assoc($pknket)){ 
         $rata_keterampilan[] = $showpknket['nilai_mapel']; 
 if($showpknket['predikat_mapel']=='D'){ 
         $banyak_predikat_d_keterampilan[] = $showpknket['predikat_mapel']; 
 } 
 echo "<tr>"; 
 echo "<td>Keterampilan</td>"; 
 echo "<td align=center> " .$showpknket['nilai_mapel']." </td>"; 
 echo "<td align=center> " .$showpknket['predikat_mapel']." </td>"; 
 echo "<td> " .$showpknket['deskripsi_mapel']." </td>"; 
 echo "</tr>"; 
} 
//bindo 
$bindopeng=mysqli_query($link,"SELECT * FROM nilai WHERE 
nilai.induk_siswa='$induk_siswa' and nilai.semester='$semester' and 
nilai.id_kls_siswa='$id_kls_siswa' and nilai.th_ajaran='$th_ajaran' and 
id kategori nilai='1' and id pelajaran nilai='3'");
 while($showbindopeng = mysqli_fetch_assoc($bindopeng)){
```

```
 $rata_pengetahuan[] = $showbindopeng['nilai_mapel']; 
 if($showbindopeng['predikat_mapel']=='D'){ 
         $banyak_predikat_d_pengetahuan[] = 
$showbindopeng['predikat_mapel']; 
} 
 echo "<tr>"; 
 echo "<td rowspan=2 align=center> 3. </td>"; 
 echo "<td rowspan=2> Bahasa Indonesia </td>"; 
 echo "<td >Pengetahuan</td>"; 
 echo "<td align=center> " .$showbindopeng['nilai_mapel']." </td>"; 
 echo "<td align=center> " .$showbindopeng['predikat_mapel']." </td>"; 
 echo "<td> " .$showbindopeng['deskripsi_mapel']." </td>"; 
 echo "</tr>"; 
} 
$bindoket=mysqli_query($link,"SELECT * FROM nilai WHERE 
nilai.induk_siswa='$induk_siswa' and nilai.semester='$semester' and 
nilai.id_kls_siswa='$id_kls_siswa' and nilai.th_ajaran='$th_ajaran' and 
id_kategori_nilai='2' and id_pelajaran_nilai='3'"); 
 while($showbindoket = mysqli_fetch_assoc($bindoket)){ 
         $rata_keterampilan[] = $showbindoket['nilai_mapel']; 
 if($showbindoket['predikat_mapel']=='D'){ 
         $banyak_predikat_d_keterampilan[] = $showbindoket['predikat_mapel']; 
 } 
 echo "<tr>"; 
 echo "<td>Keterampilan</td>"; 
echo "<td align=center> " .$showbindoket['nilai_mapel']." </td>"
 echo "<td align=center> " .$showbindoket['predikat_mapel']." </td>"; 
 echo "<td> " .$showbindoket['deskripsi_mapel']." </td>"; 
 echo "</tr>"; 
} 
//mat
$matpeng=mysqli_query($link,"SELECT * FROM nilai WHERE 
nilai.induk_siswa='$induk_siswa' and nilai.semester='$semester' and 
nilai.id_kls_siswa='$id_kls_siswa' and nilai.th_ajaran='$th_ajaran' and 
id kategori nilai='1' and id pelajaran nilai='4"');
 while($showmatpeng = mysqli_fetch_assoc($matpeng)){ 
         $rata_pengetahuan[] = $showmatpeng['nilai_mapel']; 
 if($showmatpeng['predikat_mapel']=='D'){ 
         $banyak_predikat_d_pengetahuan[] = $showmatpeng['predikat_mapel']; 
} 
 echo "<tr>"; 
 echo "<td rowspan=2 align=center> 4. </td>"; 
 echo "<td rowspan=2> Matematika </td>"; 
 echo "<td >Pengetahuan</td>"; 
 echo "<td align=center> " .$showmatpeng['nilai_mapel']." </td>"; 
 echo "<td align=center> " .$showmatpeng['predikat_mapel']." </td>"; 
 echo "<td> " .$showmatpeng['deskripsi_mapel']." </td>"; 
 echo "</tr>"; 
} 
$matket=mysqli_query($link,"SELECT * FROM nilai WHERE 
nilai.induk_siswa='$induk_siswa' and nilai.semester='$semester' and 
nilai.id_kls_siswa='$id_kls_siswa' and nilai.th_ajaran='$th_ajaran' and
```

```
id kategori nilai='2' and id pelajaran nilai='4'");
```

```
 while($showmatket = mysqli_fetch_assoc($matket)){ 
         $rata_keterampilan[] = $showmatket['nilai_mapel']; 
 if($showmatket['predikat_mapel']=='D'){ 
         $banyak_predikat_d_keterampilan[] = $showmatket['predikat_mapel']; 
 } 
 echo "<tr>"; 
 echo "<td>Keterampilan</td>"; 
 echo "<td align=center> " .$showmatket['nilai_mapel']." </td>"; 
 echo "<td align=center> " .$showmatket['predikat_mapel']." </td>"; 
 echo "<td> " .$showmatket['deskripsi_mapel']." </td>"; 
 echo "</tr>"; 
} 
//ipa 
$ipapeng=mysqli_query($link,"SELECT * FROM nilai WHERE 
nilai.induk_siswa='$induk_siswa' and nilai.semester='$semester' and 
nilai.id_kls_siswa='$id_kls_siswa' and nilai.th_ajaran='$th_ajaran' and 
id_kategori_nilai='1' and id_pelajaran_nilai='5'"); 
 while($showipapeng = mysqli_fetch_assoc($ipapeng)){ 
         $rata_pengetahuan[] = $showipapeng['nilai_mapel']; 
 if($showipapeng['predikat_mapel']=='D'){ 
         $banyak_predikat_d_pengetahuan[] = $showipapeng['predikat_mapel']; 
} 
 echo "<tr>"; 
                                                          7.
 echo "<td rowspan=2 align=center> 5. </td>"; 
 echo "<td rowspan=2> Ilmu Pengetahuan Alam </td>"; 
 echo "<td >Pengetahuan</td>"; 
 echo "<td align=center> " .$showipapeng['nilai_mapel']." </td>"; 
 echo "<td align=center> " .$showipapeng['predikat_mapel']." </td>"; 
 echo "<td> " .$showipapeng['deskripsi_mapel']." </td>"; 
 echo "</tr>"; 
} 
$ipaket=mysqli_query($link,"SELECT * FROM nilai WHERE 
nilai.induk_siswa='$induk_siswa' and nilai.semester='$semester' and 
nilai.id_kls_siswa='$id_kls_siswa' and nilai.th_ajaran='$th_ajaran' and 
id_kategori_nilai='2' and id_pelajaran_nilai='5'"); 
 while($showipaket = mysqli_fetch_assoc($ipaket)){ 
         $rata_keterampilan[] = $showipaket['nilai_mapel']; 
 if($showipaket['predikat_mapel']=='D'){ 
         $banyak_predikat_d_keterampilan[] = $showipaket['predikat_mapel']; 
 } 
 echo "<tr>"; 
 echo "<td>Keterampilan</td>"; 
 echo "<td align=center> " .$showipaket['nilai_mapel']." </td>"; 
 echo "<td align=center> " .$showipaket['predikat_mapel']." </td>"; 
 echo "<td> " .$showipaket['deskripsi_mapel']." </td>"; 
 echo "</tr>";
```
*}* 

*//ips* 

```
$ipspeng=mysqli_query($link,"SELECT * FROM nilai WHERE 
nilai.induk_siswa='$induk_siswa' and nilai.semester='$semester' and
```

```
nilai.id_kls_siswa='$id_kls_siswa' and nilai.th_ajaran='$th_ajaran' and 
id_kategori_nilai='1' and id_pelajaran_nilai='6'"); 
 while($showipspeng = mysqli_fetch_assoc($ipspeng)){ 
         $rata_pengetahuan[] = $showipspeng['nilai_mapel']; 
 if($showipspeng['predikat_mapel']=='D'){ 
         $banyak_predikat_d_pengetahuan[] = $showipspeng['predikat_mapel']; 
} 
 echo "<tr>"; 
 echo "<td rowspan=2 align=center> 6. </td>"; 
 echo "<td rowspan=2> Ilmu Pengetahuan Sosial </td>"; 
 echo "<td >Pengetahuan</td>"; 
 echo "<td align=center> " .$showipspeng['nilai_mapel']." </td>"; 
 echo "<td align=center> " .$showipspeng['predikat_mapel']." </td>"; 
 echo "<td> " .$showipspeng['deskripsi_mapel']." </td>"; 
 echo "</tr>"; 
} 
$ipsket=mysqli_query($link,"SELECT * FROM nilai WHERE 
nilai.induk_siswa='$induk_siswa' and nilai.semester='$semester' and 
nilai.id_kls_siswa='$id_kls_siswa' and nilai.th_ajaran='$th_ajaran' and 
id kategori nilai='2' and id pelajaran_nilai='6'");
 while($showipsket = mysqli_fetch_assoc($ipsket)){ 
         $rata_keterampilan[] = $showipsket['nilai_mapel']; 
 if($showipsket['predikat_mapel']=='D'){ 
         $banyak_predikat_d_keterampilan[] = $showipsket['predikat_mapel']; 
 } 
 echo "<tr>"; 
 echo "<td>Keterampilan</td>"; 
echo "<td align=center> " .$showipsket['nilai_mapel']." </td>";
 echo "<td align=center> " .$showipsket['predikat_mapel']." </td>"; 
 echo "<td> " .$showipsket['deskripsi_mapel']." </td>"; 
 echo "</tr>"; 
} 
//sbdp 
$sbdppeng=mysqli_query($link,"SELECT * FROM nilai WHERE 
nilai.induk_siswa='$induk_siswa' and nilai.semester='$semester' and 
nilai.id_kls_siswa='$id_kls_siswa' and nilai.th_ajaran='$th_ajaran' and 
id_kategori_nilai='1' and id_pelajaran_nilai='7'"); 
 while($showsbdppeng = mysqli_fetch_assoc($sbdppeng)){ 
         $rata_pengetahuan[] = $showsbdppeng['nilai_mapel']; 
 if($showsbdppeng['predikat_mapel']=='D'){ 
         $banyak_predikat_d_pengetahuan[] = $showsbdppeng['predikat_mapel']; 
} 
 echo "<tr>"; 
 echo "<td rowspan=2 align=center> 7. </td>"; 
 echo "<td rowspan=2> Seni Budaya dan Prakarya </td>"; 
 echo "<td >Pengetahuan</td>"; 
 echo "<td align=center> " .$showsbdppeng['nilai_mapel']." </td>"; 
 echo "<td align=center> " .$showsbdppeng['predikat_mapel']." </td>";
```

```
 echo "<td> " .$showsbdppeng['deskripsi_mapel']." </td>";
```

```
 echo "</tr>";
```

```
}
```

```
$sbdpket=mysqli_query($link,"SELECT * FROM nilai WHERE 
nilai.induk_siswa='$induk_siswa' and nilai.semester='$semester' and 
nilai.id_kls_siswa='$id_kls_siswa' and nilai.th_ajaran='$th_ajaran' and 
id kategori nilai='2' and id pelajaran nilai='7'");
 while($showsbdpket = mysqli_fetch_assoc($sbdpket)){
```

```
 $rata_keterampilan[] = $showsbdpket['nilai_mapel']; 
 if($showsbdpket['predikat_mapel']=='D'){ 
         $banyak_predikat_d_keterampilan[] = $showsbdpket['predikat_mapel']; 
 }
```
 *echo "<tr>";* 

```
 echo "<td>Keterampilan</td>"; 
 echo "<td align=center> " .$showsbdpket['nilai_mapel']." </td>"; 
 echo "<td align=center> " .$showsbdpket['predikat_mapel']." </td>"; 
 echo "<td> " .$showsbdpket['deskripsi_mapel']." </td>";
```
 *echo "</tr>";;* 

*} //pjok* 

```
$pjokpeng=mysqli_query($link,"SELECT * FROM nilai WHERE 
nilai.induk_siswa='$induk_siswa' and nilai.semester='$semester' and 
nilai.id_kls_siswa='$id_kls_siswa' and nilai.th_ajaran='$th_ajaran' and 
id_kategori_nilai='1' and id_pelajaran_nilai='8'"); 
 while($showpjokpeng = mysqli_fetch_assoc($pjokpeng)){
```

```
 $rata_pengetahuan[] = $showpjokpeng['nilai_mapel']; 
 if($showpjokpeng['predikat_mapel']=='D'){
```

```
 $banyak_predikat_d_pengetahuan[] = $showpjokpeng['predikat_mapel'];
```
*} echo "<tr>";* 

```
 echo "<td rowspan=2 align=center> 8. </td>"; 
 echo "<td rowspan=2> Pendidikan Jasmani Olahraga dan Kesehatan </td>"; 
echo "<td >Pengetahuan</td>",
 echo "<td align=center> " .$showpjokpeng['nilai_mapel']." </td>"; 
 echo "<td align=center> " .$showpjokpeng['predikat_mapel']." </td>"; 
 echo "<td> " .$showpjokpeng['deskripsi_mapel']." </td>"; 
 echo "</tr>"; 
                           -F
                               A \mathbf{P} \mathbf{R}
```

```
} 
$pjokket=mysqli_query($link,"SELECT * FROM nilai WHERE 
nilai.induk_siswa='$induk_siswa' and nilai.semester='$semester' and 
nilai.id_kls_siswa='$id_kls_siswa' and nilai.th_ajaran='$th_ajaran' and 
id_kategori_nilai='2' and id_pelajaran_nilai='8'"); 
 while($showpjokket = mysqli_fetch_assoc($pjokket)){
```

```
 $rata_keterampilan[] = $showpjokket['nilai_mapel']; 
 if($showpjokket['predikat_mapel']=='D'){ 
         $banyak_predikat_d_keterampilan[] = $showpjokket['predikat_mapel']; 
 } 
 echo "<tr>"; 
 echo "<td>Keterampilan</td>";
```

```
 echo "<td align=center> " .$showpjokket['nilai_mapel']." </td>"; 
 echo "<td align=center> " .$showpjokket['predikat_mapel']." </td>"; 
 echo "<td> " .$showpjokket['deskripsi_mapel']." </td>"; 
 echo "</tr>"; 
}
```
 *echo "<tr>"; echo "<td width=25 align=center> 9. </td>"; echo "<td colspan=5>Muatan lokal</td>";* 

 *echo "</tr>";* 

*//bjawa* 

*\$abcmulok = array('a','b','c','d','e','f','g','h','i','j'); \$i=0;* 

*\$bjawapeng=mysqli\_query(\$link,"SELECT nilai.\*, pelajaran.mata\_pelajaran FROM nilai, pelajaran WHERE nilai.induk\_siswa='\$induk\_siswa' and nilai.semester='\$semester' and nilai.id\_kls\_siswa='\$id\_kls\_siswa' and nilai.th\_ajaran='\$th\_ajaran' and id\_kategori\_nilai='1' and id\_pelajaran\_nilai='9' and pelajaran.id\_pelajaran=nilai.id\_pelajaran\_nilai");* 

 *while(\$showbjawapeng = mysqli\_fetch\_assoc(\$bjawapeng)){* 

```
 $rata_pengetahuan[] = $showbjawapeng['nilai_mapel']; 
 if($showbjawapeng['predikat_mapel']=='D'){ 
         $banyak_predikat_d_pengetahuan[] = 
$showbjawapeng['predikat_mapel']; 
} 
         echo "<tr>"; 
         echo "<td rowspan=2 align=right>".$abcmulok[$i].".</td>"; 
         echo "<td rowspan=2> ".$showbjawapeng['mata_pelajaran']." </td>"; 
         echo "<td >Pengetahuan</td>"; 
 echo "<td align=center> " .$showbjawapeng['nilai_mapel']." </td>"; 
 echo "<td align=center> " .$showbjawapeng['predikat_mapel']." </td>"; 
         echo "<td> " .$showbjawapeng['deskripsi_mapel']." </td>"; 
         echo "</tr>";
```
 *\$i++;* 

*} \$bjawaket=mysqli\_query(\$link,"SELECT \* FROM nilai WHERE nilai.induk\_siswa='\$induk\_siswa' and nilai.semester='\$semester' and nilai.id\_kls\_siswa='\$id\_kls\_siswa' and nilai.th\_ajaran='\$th\_ajaran' and id\_kategori\_nilai='2' and id\_pelajaran\_nilai='9'"); while(\$showbjawaket = mysqli\_fetch\_assoc(\$bjawaket)){* 

```
 $rata_keterampilan[] = $showbjawaket['nilai_mapel']; 
 if($showbjawaket['predikat_mapel']=='D'){ 
         $banyak_predikat_d_keterampilan[] = $showbjawaket['predikat_mapel'];
```
 *}* 

```
 echo "<tr>"; 
 echo "<td>Keterampilan</td>"; 
 echo "<td align=center> " .$showbjawaket['nilai_mapel']." </td>"; 
 echo "<td align=center> " .$showbjawaket['predikat_mapel']." </td>"; 
 echo "<td> " .$showbjawaket['deskripsi_mapel']." </td>"; 
 echo "</tr>";
```
*} //bing* 

*\$bingpeng=mysqli\_query(\$link,"SELECT nilai.\*, pelajaran.mata\_pelajaran FROM nilai, pelajaran WHERE nilai.induk\_siswa='\$induk\_siswa' and nilai.semester='\$semester' and nilai.id\_kls\_siswa='\$id\_kls\_siswa' and nilai.th\_ajaran='\$th\_ajaran' and id\_kategori\_nilai='1' and id\_pelajaran\_nilai='10' and pelajaran.id\_pelajaran=nilai.id\_pelajaran\_nilai");* 

 *while(\$showbingpeng = mysqli\_fetch\_assoc(\$bingpeng)){* 

 *\$rata\_pengetahuan[] = \$showbingpeng['nilai\_mapel']; if(\$showbingpeng['predikat\_mapel']=='D'){ \$banyak\_predikat\_d\_pengetahuan[] = \$showbingpeng['predikat\_mapel'];* 

*}* 

 *echo "<td rowspan=2 align=right>".\$abcmulok[\$i].".</td>"; echo "<td rowspan=2> ".\$showbingpeng['mata\_pelajaran']." </td>"; echo "<td >Pengetahuan</td>"; echo "<td align=center> " .\$showbingpeng['nilai\_mapel']." </td>"; echo "<td align=center> " .\$showbingpeng['predikat\_mapel']." </td>"; echo "<td> " .\$showbingpeng['deskripsi\_mapel']." </td>"; echo "</tr>";*  k

 $\mathcal{A}$ .

 *\$i++;* 

*} \$bingket=mysqli\_query(\$link,"SELECT \* FROM nilai WHERE nilai.induk\_siswa='\$induk\_siswa' and nilai.semester='\$semester' and nilai.id\_kls\_siswa='\$id\_kls\_siswa' and nilai.th\_ajaran='\$th\_ajaran' and id\_kategori\_nilai='2' and id\_pelajaran\_nilai='10'"); while(\$showbingket = mysqli\_fetch\_assoc(\$bingket)){* 

 *\$rata\_keterampilan[] = \$showbingket['nilai\_mapel']; if(\$showbingket['predikat\_mapel']=='D'){ \$banyak\_predikat\_d\_keterampilan[] = \$showbingket['predikat\_mapel'];* 

 *}* 

 *echo "<tr>"; echo "<td>Keterampilan</td>"; echo "<td align=center> " .\$showbingket['nilai\_mapel']." </td>"; echo "<td align=center> " .\$showbingket['predikat\_mapel']." </td>";* 

 *echo "<td> " .\$showbingket['deskripsi\_mapel']." </td>";* 

 *echo "</tr>";* 

#### *} //bhsmandarin*

*\$bhsmandarinpeng=mysqli\_query(\$link,"SELECT nilai.\*, pelajaran.mata\_pelajaran FROM nilai, pelajaran WHERE nilai.induk\_siswa='\$induk\_siswa' and nilai.semester='\$semester' and nilai.id\_kls\_siswa='\$id\_kls\_siswa' and nilai.th\_ajaran='\$th\_ajaran' and id\_kategori\_nilai='1' and id\_pelajaran\_nilai='11' and pelajaran.id\_pelajaran=nilai.id\_pelajaran\_nilai");* 

 *while(\$showbhsmandarinpeng = mysqli\_fetch\_assoc(\$bhsmandarinpeng)){* 

```
 $rata_pengetahuan[] = $showbhsmandarinpeng['nilai_mapel']; 
 if($showbhsmandarinpeng['predikat_mapel']=='D'){ 
         $banyak_predikat_d_pengetahuan[] = 
$showbhsmandarinpeng['predikat_mapel']; 
}
```
 *echo "<td rowspan=2 align=right>".\$abcmulok[\$i].".</td>";* 

```
 echo "<td rowspan=2> ".$showbhsmandarinpeng['mata_pelajaran']." 
</td>"; 
         echo "<td>Pengetahuan</td>"; 
         echo "<td align=center> " .$showbhsmandarinpeng['nilai_mapel']." </td>"; 
         echo "<td align=center> " .$showbhsmandarinpeng['predikat_mapel']." 
</td>"; 
         echo "<td> " .$showbhsmandarinpeng['deskripsi_mapel']." </td>"; 
         echo "</tr>"; 
 $i++; 
} 
$bhsmandarinket=mysqli_query($link,"SELECT * FROM nilai WHERE 
nilai.induk_siswa='$induk_siswa' and nilai.semester='$semester' and 
nilai.id_kls_siswa='$id_kls_siswa' and nilai.th_ajaran='$th_ajaran' and 
id kategori nilai='2' and id pelajaran nilai='11'");
 while($showbhsmandarinket = mysqli_fetch_assoc($bhsmandarinket)){ 
         $rata_keterampilan[] = $showbhsmandarinket['nilai_mapel']; 
 if($showbhsmandarinket['predikat_mapel']=='D'){ 
         $banyak_predikat_d_keterampilan[] = 
$showbhsmandarinket['predikat_mapel']; 
 } 
         echo "<tr>"; 
         echo "<td>Keterampilan</td>"; 
         echo "<td align=center> " .$showbhsmandarinket['nilai_mapel']." </td>"; 
         echo "<td align=center> " .$showbhsmandarinket['predikat_mapel']." 
</td>"; 
         echo "<td> " .$showbhsmandarinket['deskripsi_mapel']." </td>"; 
         echo "</tr>"; 
 } 
echo "</table>
//rata2 pengetahuan dan keterampilan 
echo "<table width=95% align=center>"; 
echo "<tr>"; 
 //die(var_dump($rata_keterampilan)); 
 $hasilrata_pengetahuan=number_format(array_sum($rata_pengetahuan)/count(
$rata_pengetahuan),2,'.',''); 
 $hasilrata_keterampilan=number_format(array_sum($rata_keterampilan)/count($
rata_keterampilan),2,'.',''); 
 $banyak_d_pengetahuan=count($banyak_predikat_d_pengetahuan); 
 $banyak_d_keterampilan=count($banyak_predikat_d_keterampilan); 
 echo "<tr>"; 
echo "<td width=20%>Rata-rata Nilai Aspek Pengetahuan&nbsp; :
".$hasilrata_pengetahuan."</td>"; 
 echo "<td width=20%>Banyaknya Predikat D : 
".$banyak_d_pengetahuan."</td>"; 
 echo "</tr>"; 
 echo "<tr>"; 
 echo "<td width=20%>Rata-rata Nilai Aspek Keterampilan :
```
*".\$hasilrata\_keterampilan."</td>";* 

```
 echo "<td width=20%>Banyaknya Predikat D : ".$banyak_d_keterampilan."</td>"; 
 echo "</tr>";
```
 *echo "</tr>"; echo "</table>";* 

*echo "<br></br>";* 

*//C. NILAI pengembangan diri/ekstrakulikuler ------------------------------------------------*

*---------------------------------------------------- echo "<table align=center width=95%>"; echo "<th align=left>C. NILAI PENGEMBANGAN DIRI/EKSTRAKULIKULER </th>"; echo "</table>";* 

*// pengembangan DIRI*  echo "<table align=center width=95%> echo "<th align=left>1. Pengembangan Diri </th *echo "</table>";* 

*// panggil nilai kategori Pengembangan diri* 

echo "<table border=1 cellspacing=0 width=95% align=center> *echo "<tr bgcolor=#C0C0C0>"; echo "<th width=3%> No. </th>";*  7 echo "<th width=40%> Jenis Penilaian </th> *echo "<th width=3%> P</th>"; echo "<th width=50%> Deskripsi </th>"; echo "</tr>";* 

```
$keplan=mysqli_query($link,"SELECT * FROM ekskul WHERE 
ekskul.induk_siswa='$induk_siswa' and ekskul.semester='$semester' and 
ekskul.id_kls_siswa='$id_kls_siswa' and ekskul.th_ajaran='$th_ajaran' and 
id_ekskul='1'"); 
 while($showkeplan = mysqli_fetch_assoc($keplan)){ 
 echo "<tr>"; 
 echo "<td align=right> a.</td>"; 
 echo "<td> Kepangudiluhuran </td>"; 
 echo "<td align=center> " .$showkeplan['predikat_eks']." </td>"; 
 echo "<td> " .$showkeplan['deskripsi_eks']." </td>"; 
 echo "</tr>"; 
}
```
*echo "</table>"; echo "<br></br>";*

*// pengembangan Ekstrakulikuler echo "<table align=center width=95%>"; echo "<th align=left>2. Ekstrakulikuler </th>"; echo "</table>";* 

*// panggil nilai kategori Ekstrakulikuler(4)* 

```
echo "<table border=1 cellspacing=0 width=95% align=center>"; 
echo "<tr bgcolor=#C0C0C0>"; 
echo "<th width=3%> No. </th>"; 
echo "<th width=40%> Jenis Penilaian </th>"; 
echo "<th width=3%> P</th>"; 
echo "<th width=50%> Deskripsi </th>"; 
echo "</tr>";
```
*\$ekskul= mysqli\_query(\$link, "SELECT \* FROM ekskul WHERE ekskul.induk\_siswa='\$induk\_siswa' and ekskul.semester='\$semester' and ekskul.id\_kls\_siswa='\$id\_kls\_siswa' and ekskul.th\_ajaran='\$th\_ajaran'");* 

```
$alphabet = array('a','b','c','d','e','f','g','h','i','j'); 
$i=0; 
while($ekskulrow = mysqli_fetch_assoc($ekskul)) {
```

```
if ($ekskulrow['jenis_eks']!='ke-pl-an'){ 
 echo "<tr>"; 
echo "<td width=3% align=center> ".$alphabet[$i-1].". </td>
 echo "<td> " .$ekskulrow['jenis_eks']." </td>"; 
echo "<td align=center> ".$ekskulrow['predikat_eks']." </td>
 echo "<td> " .$ekskulrow['deskripsi_eks']." </td>"; 
 echo "</tr>"; 
}
```
 $$i+$ 

```
} 
echo "</table>";
```

```
// SINGKATAN DAN KETERANGAN 
$kkm = mysqli_query($link, "SELECT * FROM kkm WHERE 
kkm.induk_siswa='$induk_siswa' and kkm.semester='$semester' and 
kkm.id_kls_siswa='$id_kls_siswa' and kkm.th_ajaran='$th_ajaran'"); 
while ($kkmrow=mysqli_fetch_assoc($kkm)) {
```
ÿ.

```
echo "<table align=center width=95%>
 echo "<tr>"; 
 echo "<tr>"; 
echo "<td colspan=5><b>*Singkatan dan Keterangan :</b></td>";
 echo "</tr>";
```

```
 echo "</tr>"; 
 echo "<tr>"; 
 echo "<td width=25%><b>A :</b> Aspek</td>"; 
echo "<td><b>N :</b> Nilai</td>";
echo "<td><br />b>P :</b> Predikat</td>";
 echo "<td><b>KKM :</b> Kriteria Ketentuan Minimal</td>"; 
 echo "</tr>";
```

```
 echo "<tr>"; 
 echo "<td width=200>KKM Institusi :<b> ".$kkmrow['kkm_institusi']."</b></td>"; 
 echo "<td>Predikat</th></td>"; 
 echo "<td colspan=2>Rentang Nilai</th></td>";
```

```
 echo "<tr>"; 
 echo "<td></td>"; 
 echo "<td><b>A </b> Amat Baik</th></td>"; 
 echo "<td colspan=2>".$kkmrow['amat_baik_awal']." - 
".$kkmrow['amat_baik_batas']."</th></td>"; 
 echo "</tr>"; 
 echo "<tr>"; 
 echo "<td></td>"; 
echo "<td><br/>>b>B </b> Baik</th></td>";
 echo "<td colspan=2>".$kkmrow['baik_awal']." - 
".$kkmrow['baik_batas']."</th></td>"; 
 echo "</tr>"; 
 echo "<tr>"; 
echo "<td></td>
echo "<td><br />b>C </b></td> Cukup Baik</th></td>";
 echo "<td colspan=2>".$kkmrow['cukup_awal']." - 
".$kkmrow['cukup_batas']."</th></td>"; 
 echo "</tr>"; 
echo "<tr>'
 echo "<td></td>"; 
echo "<td><br />b> Perlu Bimbingan</th></td>";
 echo "<td colspan=2>".$kkmrow['perlu_bimb_awal']." - 
".$kkmrow['perlu_bimb_batas']."</td>"; 
 echo "</tr>"; 
} 
 echo "</tr>"; 
echo "</table>
echo "<br></br>"; 
//Saran -------------------------------------------------------------------------------------------------
------------------------------------------ 
echo "<table align=center width=95%>
 echo "<tr>"; 
echo "<td colspan=5><b>D.SARAN</b></td>";
 echo "</tr>"; 
$saran = mysqli_query($link, "SELECT * FROM saran WHERE 
saran.induk_siswa='$induk_siswa' and saran.semester='$semester' and 
saran.id_kls_siswa='$id_kls_siswa' and saran.th_ajaran='$th_ajaran'"); 
while ($saranrow=mysqli_fetch_assoc($saran)) { 
 echo "<table border=1 cellspacing=0 align=center width=95%>"; 
 echo "<td>".$saranrow['saran']."</td>"; 
 echo "</table>";
```
*} echo "<br></br>";* 

 *echo "</tr>";* 

*//kondisi fisik dan kesehatan ----------------------------------------------------------------------*

 *echo "<table align=center width=95%>";* 

*---------------------------------------------* 

 *echo "<tr >"; echo "<td colspan=5><b>E. KONDISI FISIK DAN KESEHATAN</b></td>"; echo "</tr>"; echo "</table>";* 

#### *// KONDISI FISIK DAN KESEHATAN TABEL*

```
echo "<table border=1 cellspacing=0 width=95% align=center>"; 
echo "<tr bgcolor=#C0C0C0>"; 
echo "<th width=4%> No. </th>"; 
echo "<th width=20%> Aspek Fisik </th>"; 
echo "<th width=20%> kondisi </th>"; 
echo "<th width=2%> </th>"; 
echo "<th width=4%> No. </th>"; 
echo "<th width=20%> Aspek Fisik </th>"; 
echo "<th width=20%> kondisi Kesehatan </th>"; 
echo "</tr>";
```

```
 echo "<tr>"; 
echo "<td align=center rowspan=2> 1. </td>"
 echo "<td rowspan=2> Tinggi Badan</td>"; 
 echo "<td align=center rowspan=2> " .$row['tinggi_badan']." </td>"; 
echo "<td rowspan=4></td>";
 echo "<td align=center> 1. </td>"; 
                                                          7
 echo "<td> Pendengaran</td>"; 
 echo "<td align=center> " .$row['dengar']." </td>"; 
 echo "</tr>";
```

```
 echo "<tr>"; 
echo "<td align=center> 2. </td>",
 echo "<td> Pengelihatan</td>"; 
echo "<td align=center> " .$row['lihat']." </td
echo "</tr>
```

```
P R-F
                               А
 echo "<tr>"; 
echo "<td align=center rowspan=2> 2. </td>
 echo "<td rowspan=2> Berat Badan</td>"; 
 echo "<td align=center rowspan=2> " .$row['berat_badan']." </td>"; 
 echo "<td align=center> 3. </td>"; 
 echo "<td> Gigi</td>"; 
 echo "<td align=center> " .$row['gigi']." </td>"; 
 echo "</tr>"; 
 echo "<tr>"; 
 echo "<td align=center> 4. </td>"; 
 echo "<td> Lainnya</td>";
```

```
 echo "<td align=center> " .$row['dengar']." </td>"; 
 echo "</tr>";
```
*echo "<br></br>";* 

*//prestasi ----------------------------------------------------------------------------------------------- ------------------- echo "<table align=center width=95%>"; echo "<tr>"; echo "<td colspan=5><b>F. Prestasi</b></td>": echo "</tr>"; echo "</table>"; // panggil prestasi echo "<table border=1 cellspacing=0 width=95% align=center>"; echo "<tr bgcolor=#C0C0C0>"; echo "<th width=3%> No. </th>";*  echo "<th width=40%> Jenis Prestasi </th> *echo "<th width=53%> Keterangan </th>"; echo "</tr>";*  х *\$prestasi = mysqli\_query(\$link, "SELECT \* FROM prestasi WHERE prestasi.induk\_siswa='\$induk\_siswa' and prestasi.semester='\$semester' and prestasi.id\_kls\_siswa='\$id\_kls\_siswa' and prestasi.th\_ajaran='\$th\_ajaran'"); \$noprestasi=1; while (\$prestasirow=mysqli\_fetch\_assoc(\$prestasi)) { echo "<td align=center> ".\$noprestasi++.". </td>"; echo "<td> " .\$prestasirow['jenis\_prestasi']." </td>"; echo "<td> " .\$prestasirow['ket\_prestasi']." </td>"; echo "</tr>"; }*  **UD** *echo "</table>"; echo"<br></br>";*   $\mathsf{C}$ // SINGKATAN DAN KETERANGAN *-------------------------------------------------------*  echo "<table align=center width=95%>  *echo "<tr>"; echo "<tr>";*  echo "<td colspan=5><b>G. KETIDAKHADIRAN</b></td>";  *echo "</tr>"; \$presensi = mysqli\_query(\$link, "SELECT \* FROM presensi WHERE presensi.induk\_siswa='\$induk\_siswa' and presensi.semester='\$semester' and presensi.id\_kls\_siswa='\$id\_kls\_siswa' and presensi.th\_ajaran='\$th\_ajaran'"); while (\$presensirow=mysqli\_fetch\_assoc(\$presensi)) { echo "</tr>"; echo "<tr>"; echo "<td width=30%>1. Sakit </td>"; echo "<td width=5\$>: ".\$presensirow['sakit']."</td>"; echo "<td width=65%>hari</td>"; echo "</tr>"; echo "<tr>";* 

```
 echo "<td>2. Ijin </td>"; 
 echo "<td>: ".$presensirow['ijin']."</td>"; 
 echo "<td>hari</td>"; 
 echo "</tr>"; 
 echo "<tr>"; 
 echo "<td>3. Tanpa Keterangan </td>"; 
 echo "<td>: ".$presensirow['alpa']."</td>"; 
 echo "<td>hari</td>"; 
 echo "</tr>"; 
} 
 echo "</tr>"; 
 echo "</table>"; 
echo "<br></br>"; 
                                          R AND TO
//kepala sekolah ortu guru kelas 
//sementara 
                           ÷,
                       c,
echo "<table align=center width=95%>
 echo "<tr>"; 
 echo "</tr>"; 
 echo "<tr>"; 
 echo "<td width=33% align=center>Kepala Sekolah<br><br><br><br></td>"; 
 echo "<td width=33% align=center>Orang Tua/Wali<br><br><br><br></td>"; 
 echo "<td width=33% align=center>Guru Kelas<br><br><br><br></td>"; 
 echo "</tr>"; 
 echo "<tr>"; 
echo "<td></td>";
echo "<td></td>";
                                 P R ^{\circ} echo "<td></td>"; 
                       J.
                          J
                              \Lambda echo "</tr>"; 
 echo "<tr>"; 
 echo "<td align=center><u>".$row['kpl_sklh']."</u><br> NIP 
".$row['nip_kpl_sklh']."</td>"; 
 echo "<td align=center>(.....................................)</td>"; 
 echo "<td align=center><u>".$row['guru_kls']."</u><br> NIP 
".$row['nip_guru_kls']."</td>"; 
 echo "</tr>"; 
 echo "</tr>"; 
 echo "</table>"; 
} 
}
```
*?>*

## **5. Script Wawancara**

1. Bagaimana tanggapan tentang aplikasi ini? Jawaban :

Aplikasi buu induk ini sangat baik untuk sekolah kita dan sangat dibutuhkan oleh sekolah-sekolah pangudi luhur.

2. Apakah aplikasi ini dapat mempermudah proses pengelolaan buku induk siswa?

Jawaban :

Iysa sangat, dan ini adalah aplikasi yang luar biasa yang bisa digunakan untuk menampung data seluruh siswa disini yang sewaktu-waktu dapat dipakai untuk berbagai keperluan terutama administari-administrasi suratmenyurat dan sebagaianya ini sangat diperlukan.

3. Apakah pengarsipan nilai menjadi lebih mudah dengan aplikasi ini? Jawaban :

Iya, dengan adanya import data dari aplikasi nilai yang ada disekolah berupa excel, lalu bisa diimport dengan hanya hitungan detik, saya kira sangatsangat mudah, sangat-sangat menguntungkan kami.

 $J$   $_A$   $_P$   $R$ 4. Apakah fitur form yang tersedia dapat mempermudah dalam pembuatan surat untuk kegiantan-kegiatan tertentu? Jawaban :

Iya sangat, itukan karena fitur-fitur tadi dibuat seperti yang kami kehendaki seperti yang ada di aplikasi yang sudah ada disini, sehingga tidak asing bagi kami, jadi untuk menggunakannya juga sangat mudah, artinya sudah sesuai dengan yang kita harapkan, seperti surat menyurat tadi tinggal buka tinggal ambil, tinggal print saja, jadi sangat mempermudah kami.

5. Diantara ketiga fitur tersebut, fitur apa yang membuat anda ingin mengadopsi aplikasi ini?

Jawab :

Dari ketiga fitur tersebut yang membuat ingin mengadopsi aplikasi ini adalah rapor, karena rapor ini bagi kami sangat kompleks, nilainya begitu banyak, apalagi e-rapor yang sd itu sekarang ada deskripsi yang panjangpanjang, sehingga kami sangat tebantu kalau ada buku induk yang menyimpan data yang begitu panjang tadi. Ini merupakan cita-cita kami untuk bisa memiliki buku induk yang bisa menyimpan rapor kurikulum 2013 yang isinya berupa deskripsi yang sangat panjang. Sementara saya liah di sekolah-sekolah lain belum ada buku induk induk yang bisa menyimpan nilai rapor ini.  $T I \geq$ 

6. Apa kendala yang anda rasakan saat menggunakan aplikasi ini? Jawaban:

Kesulitan kami yang pertama adalah jika ada perubahan-perubahan fitur, atau mungkin bentuk-bentuk halaman ini, dan kendala ini kan sudah ada. Nah sandainya ada perubahan ini kami akan kesulitan untuk mengubah, atau mungkin ingin menambah fitur-fitur baru kami mungkin akan kesulitan disana, meskipun kami bisa minta tolong pembuat aplikasi, tapi kedepannya kami sebetulnya punya keinginan bisa menambah fitur sendiri, bisa mengubah atau memperbaiki.

 $APR$ 

7. Bagian mana yang paling sulit anda gunakan? Jawaban :

Karena saya belum begitu mendalami tentang aplikasi ini, sampai saat ini saya belum menemukan kendala, atau malah mungkin belum tau kendala apa yang akan saya hadapi, jadi saya belum menemukan kendala.

8. Apa saran anda agar aplikasi ini menjadi lebih baik, sehingga cocok untuk diimplementasikan disekolah? Jawaban :

Kalau bagi saya aplikasi ini bisa digunakan oleh banyak orang dalam arti untuk disekolah kami nanti mngkin ada kepala sekolah, ada TU. Tapi nanti kedepannya apakah ini bisa digandakan begitu, palagi kami punya TK, jadi bisa kami ubah untuk dipakai di TK. Seperti itu harapan kedepannya.

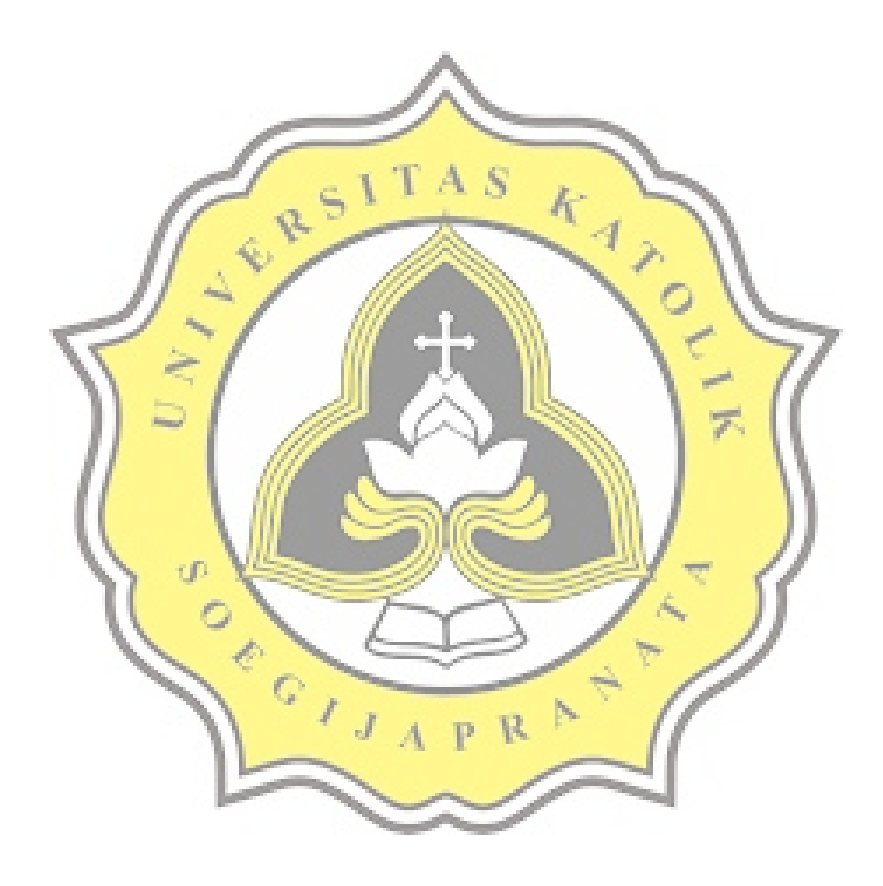

# **UUNICHECK**

#### **Submission author: 15n10002 ADRIANUS HERMAWAN SUSANTO**

**Check date: 05.12.2019 07:31:53 GMT+0**

**Report date: 09.12.2019 03:54:34 GMT+0** **Check ID: 15083338**

**Check type: Doc vs Internet + Library**

**User ID: 30354**

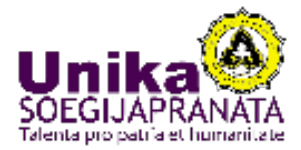

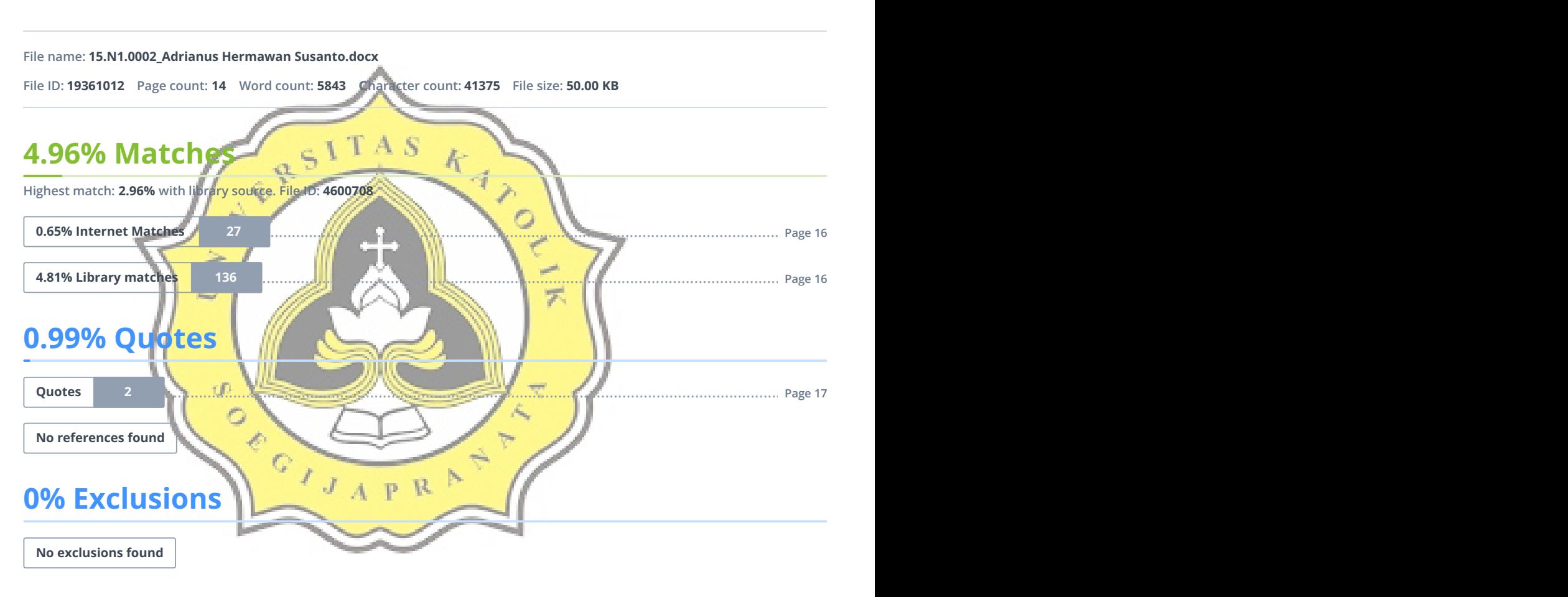

## **Replacement**

**No replaced characters found**